# **Processo** Seletivo 201971

Cursos Técnicos Integrados ao Ensino Médio

# MANUAL DO CANDIDATO

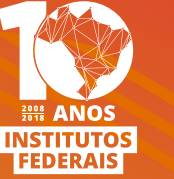

INSTITUTO Mato Grosso

### **Manual do Candidato**

Processo Seletivo 2019/1 **CURSOS TÉCNICOS INTEGRADOS AO ENSINO MÉDIO**

### **Manual do Candidato**

Processo Seletivo 2019/1 **CURSOS TÉCNICOS INTEGRADOS AO ENSINO MÉDIO**

Instituto Federal de Educação, Ciência e Tecnologia de Mato Grosso DPI - Diretoria de Politicas de Ingresso Cuiabá-MT 2018

Este manual não substitui nem altera o texto do Edital n.º 072/2018, tampouco isenta o candidato da leitura completa deste, que encontra-se disponível no endereço http://selecao.ifmt.edu.br.

### **Sumário**

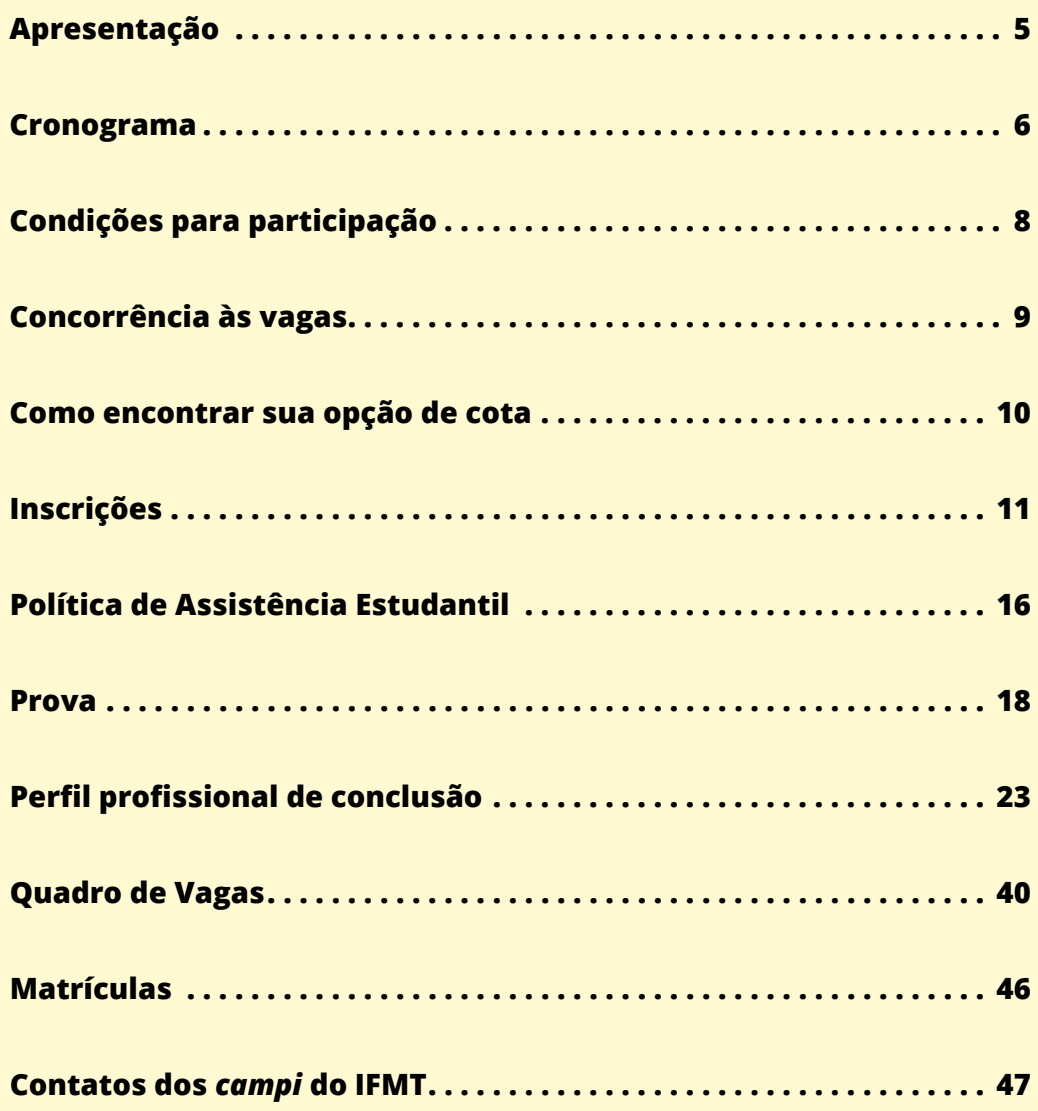

<span id="page-5-0"></span>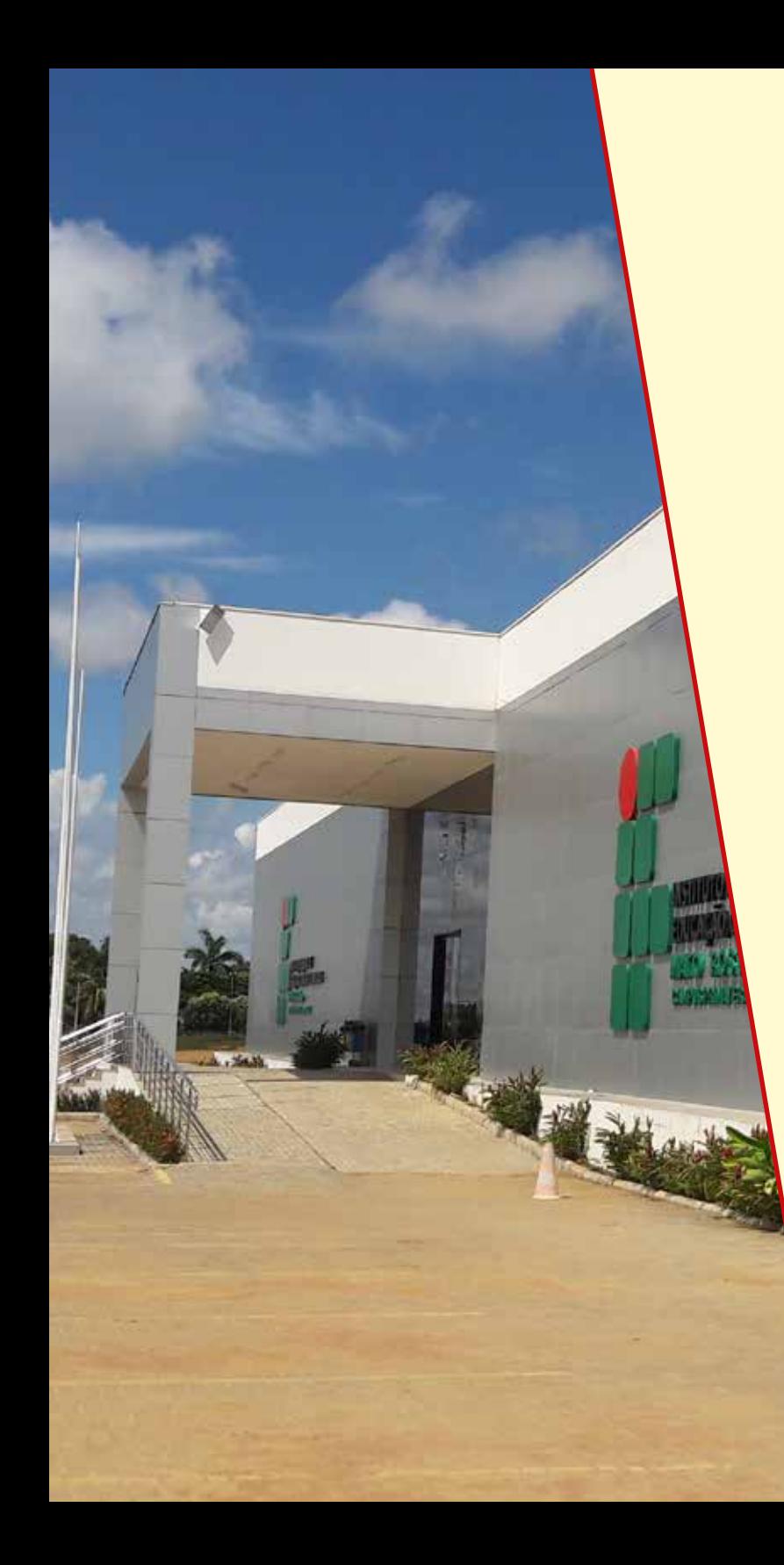

### **Apresentação**

O Instituto Federal de Educação, Ciência e Tecnologia de Mato Grosso – IFMT, criado nos termos da Lei n.º 11.892, de 29 de dezembro de 2008, mediante integração do Centro Federal de Educação Tecnológica de Mato Grosso, do Centro Federal de Educação Tecnológica de Cuiabá e da Escola Agrotécnica Federal de Cáceres, é uma instituição de educação superior, básica e profissional, pluricurricular e multicampi, especializada na oferta de educação profissional e tecnológica nas diferentes modalidades de ensino. É uma instituição vinculada ao Ministério da Educação, possui natureza jurídica de autarquia, com autonomia administrativa, patrimonial, financeira, didático-pedagógica e disciplinar.

O IFMT tem, no estado de Mato Grosso, a sua área de atuação geográfica e conta com 14 campi em funcionamento (Alta Floresta, Barra do Garças, Cáceres, Campo Novo do Parecis, Confresa, Cuiabá – Cel. Octayde Jorge da Silva, Cuiabá – Bela Vista, Juína, Pontes e Lacerda, Primavera do Leste, Rondonópolis, São Vicente, Sorriso e Várzea Grande). Possui ainda 5 Campi Avançados (Diamantino, Lucas do Rio Verde, Tangará da Serra, Sinop e Guarantã do Norte), além de 4 Centros de Referência (Campo Verde, Canarana, Jaciara e Paranaíta)v.

Atualmente, possui aproximadamente 25 mil alunos, nos mais de 100 cursos distribuídos nos níveis: Superior (bacharelado, licenciatura e tecnológico), Pós-graduação (especializações e mestrados), Técnico (com ensino médio integrado, subsequente, concomitante e EJA), Educação a Distância (UAB e Profuncionário), além de cursos de curta duração, como FIC (Formação Inicial e Continuada), Mulheres Mil e Pronatec.

<span id="page-6-0"></span>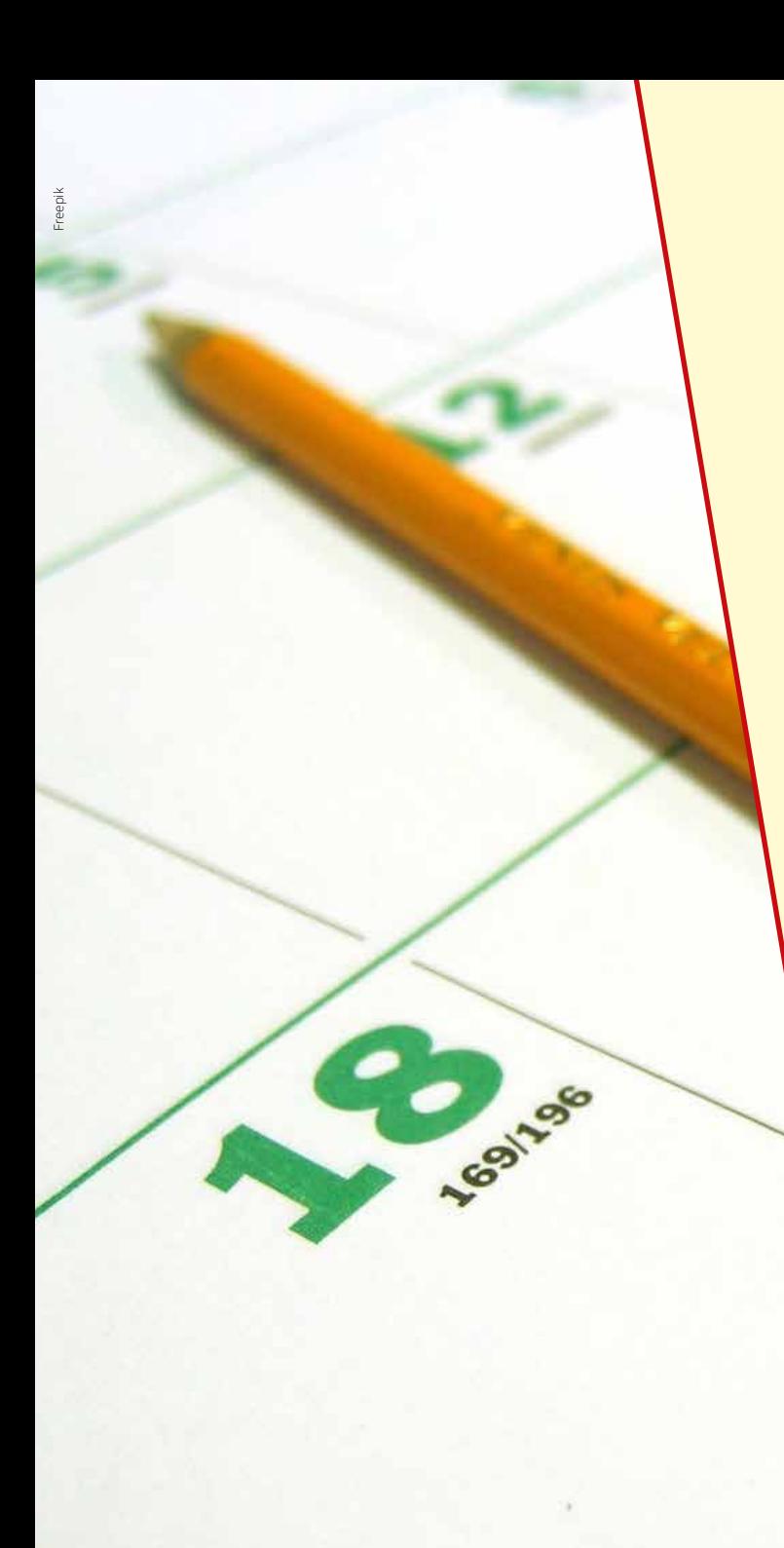

### **Cronograma**

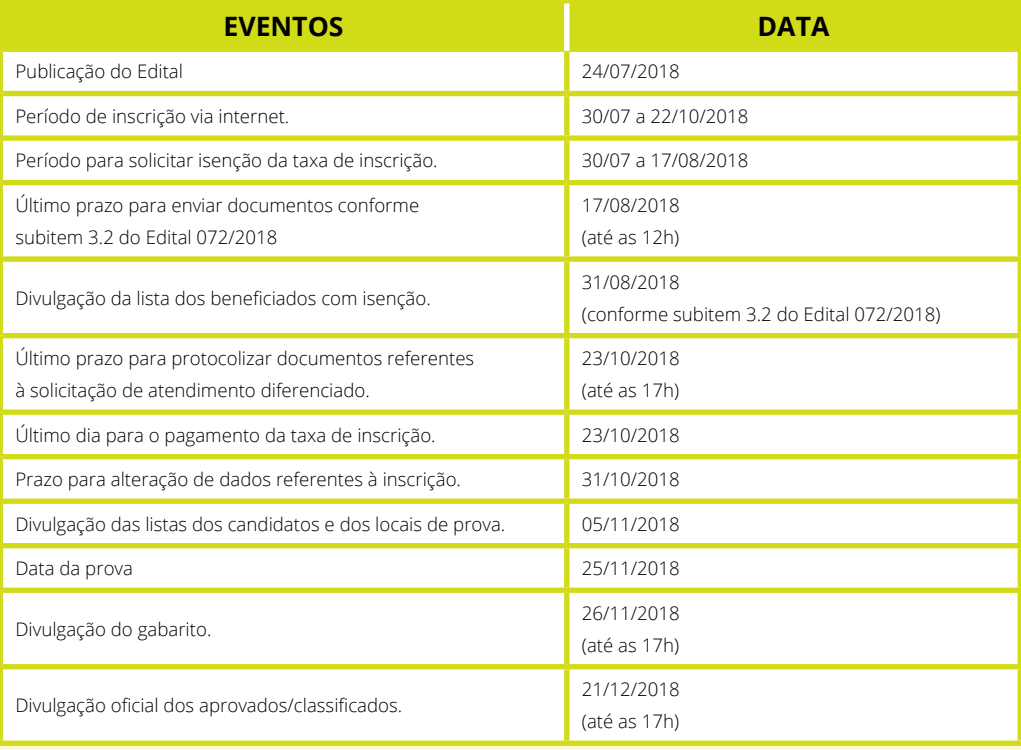

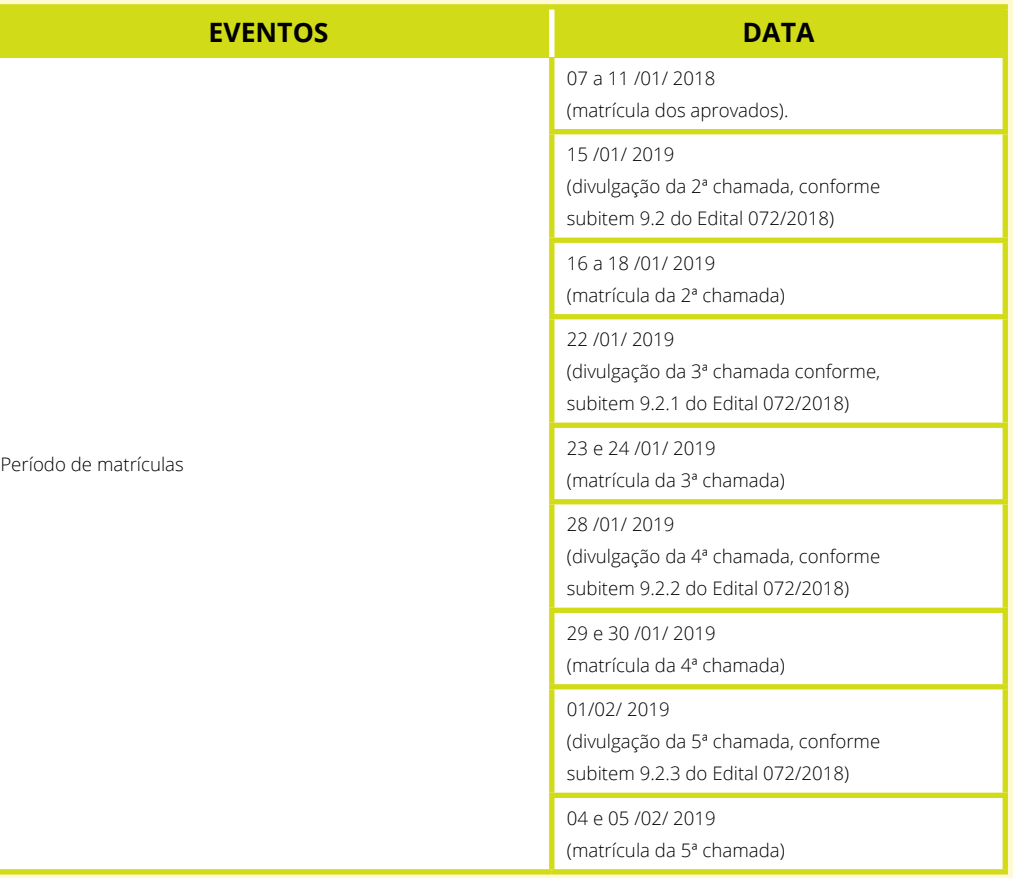

<span id="page-8-0"></span>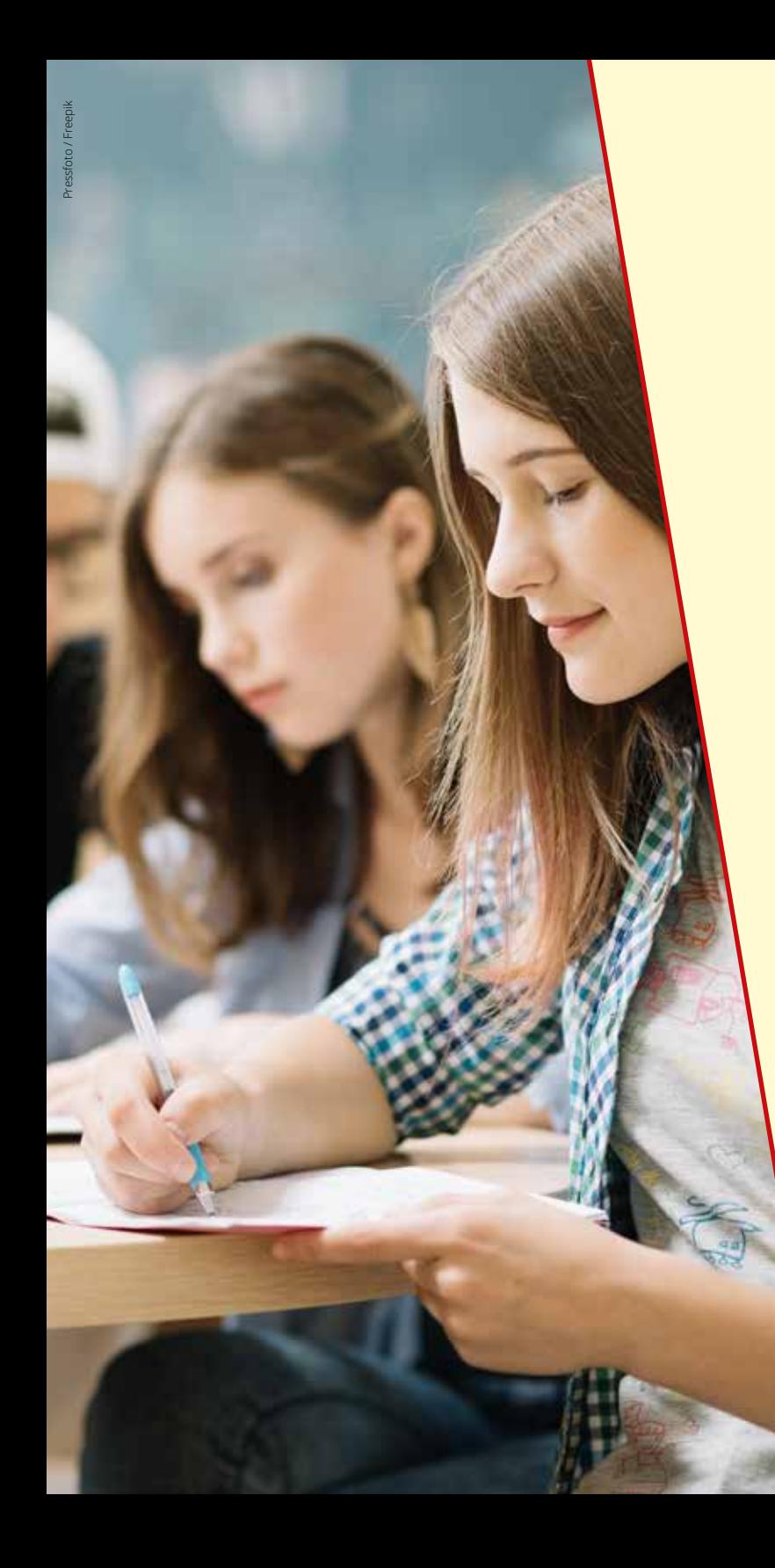

# **Condições para participação**

Para concorrer a uma vaga em um dos cursos técnicos de nível médio integrado do IFMT – 2019/1, o candidato precisa:

- a) ter concluído ou estar concluindo, em 2018, o ensino fundamental;
- b) inscrever-se no processo seletivo do IFMT;
- c) realizar prova objetiva de conhecimentos referentes aos conteúdos do ensino fundamental.

# <span id="page-9-0"></span>**Concorrência às vagas**

No momento da inscrição no Processo Seletivo, o candidato deverá optar pela participação por meio da Política de Ações Afirmativas (Cotas) ou pela Ampla Concorrência.

O IFMT destina 60% das vagas do processo seletivo para candidatos que cursaram integralmente o ensino fundamental em escola pública. Dentro desse percentual, há ainda reservas específicas para pessoas com deficiências, autodeclaradas pretas, pardas ou indígenas e conforme a renda familiar. Ao total são nove tipos de modalidades, detalhadas no fluxograma abaixo.

O candidato que se inscrever por meio do sistema de cotas também concorre às vagas da ampla concorrência. Dessa forma, tem duas oportunidades de ser selecionado: primeiro, pela ampla concorrência, depois, pela reserva de vagas.

#### **SE CLASSIFICADO PELO SISTEMA DE COTAS, O ESTUDANTE TERÁ QUE COMPROVAR SUA SITUAÇÃO NO ATO DA MATRÍCULA. CASO CONTRÁRIO, PERDERÁ O DIREITO À VAGA.**

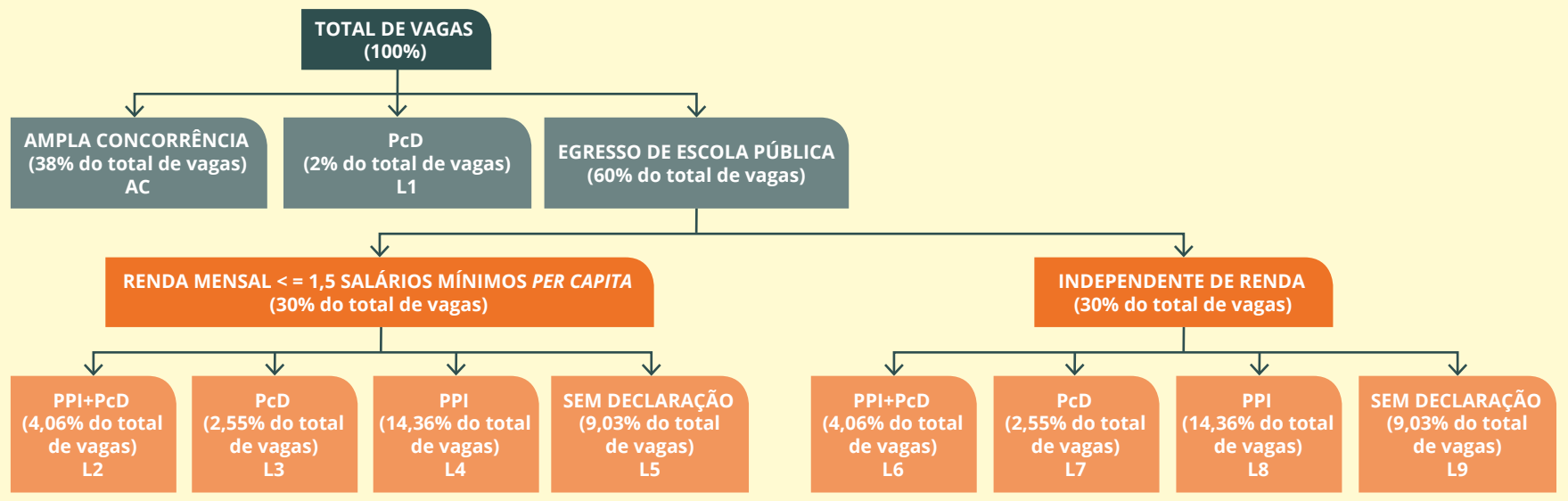

AC = Ampla Concorrência / PcD = Pessoa com deficiência / SM = Salário Mínimo / PPI = Preto, pardo ou indígena

### <span id="page-10-0"></span>**Como encontrar sua opção de cota**

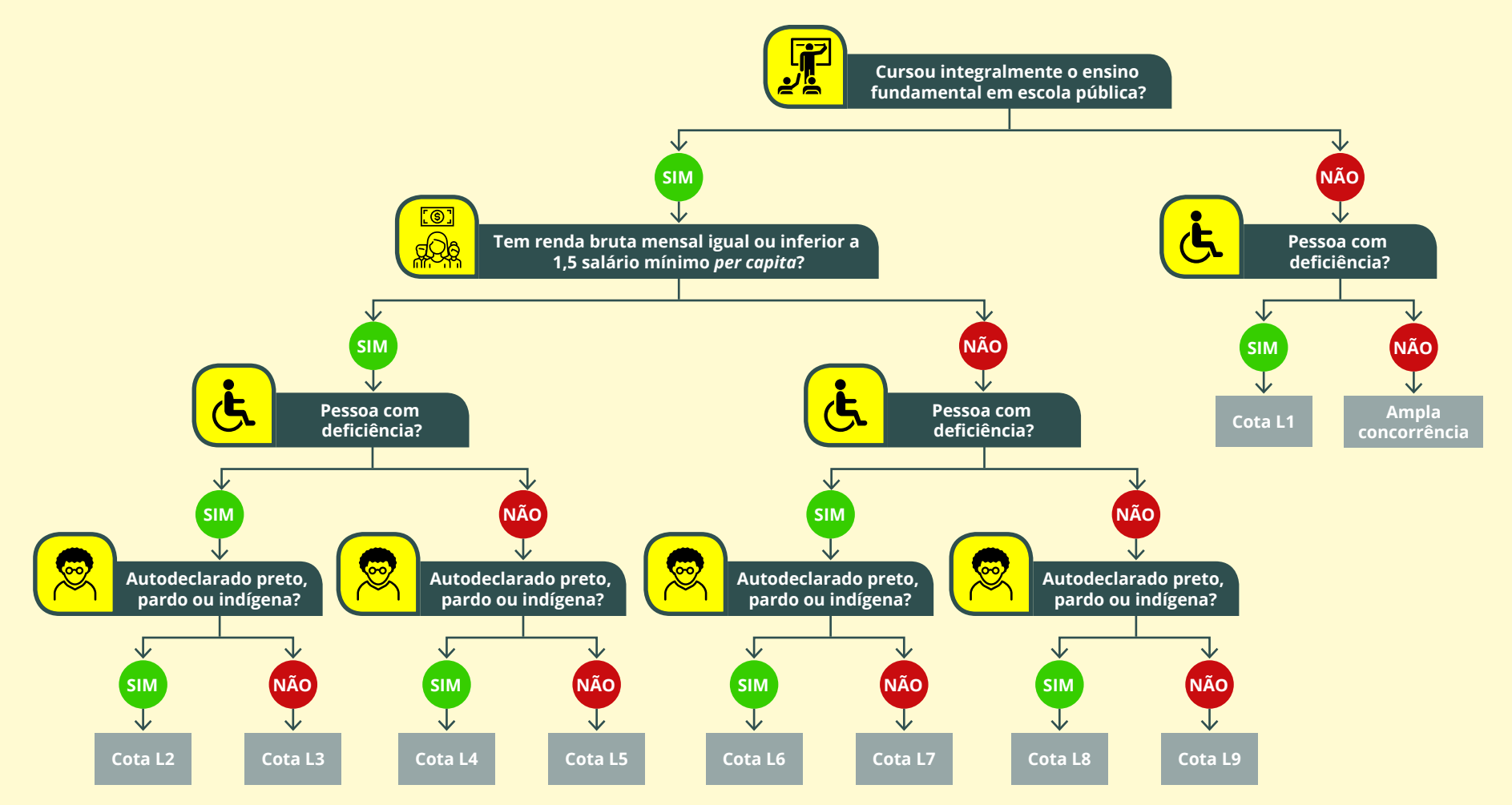

<span id="page-11-0"></span>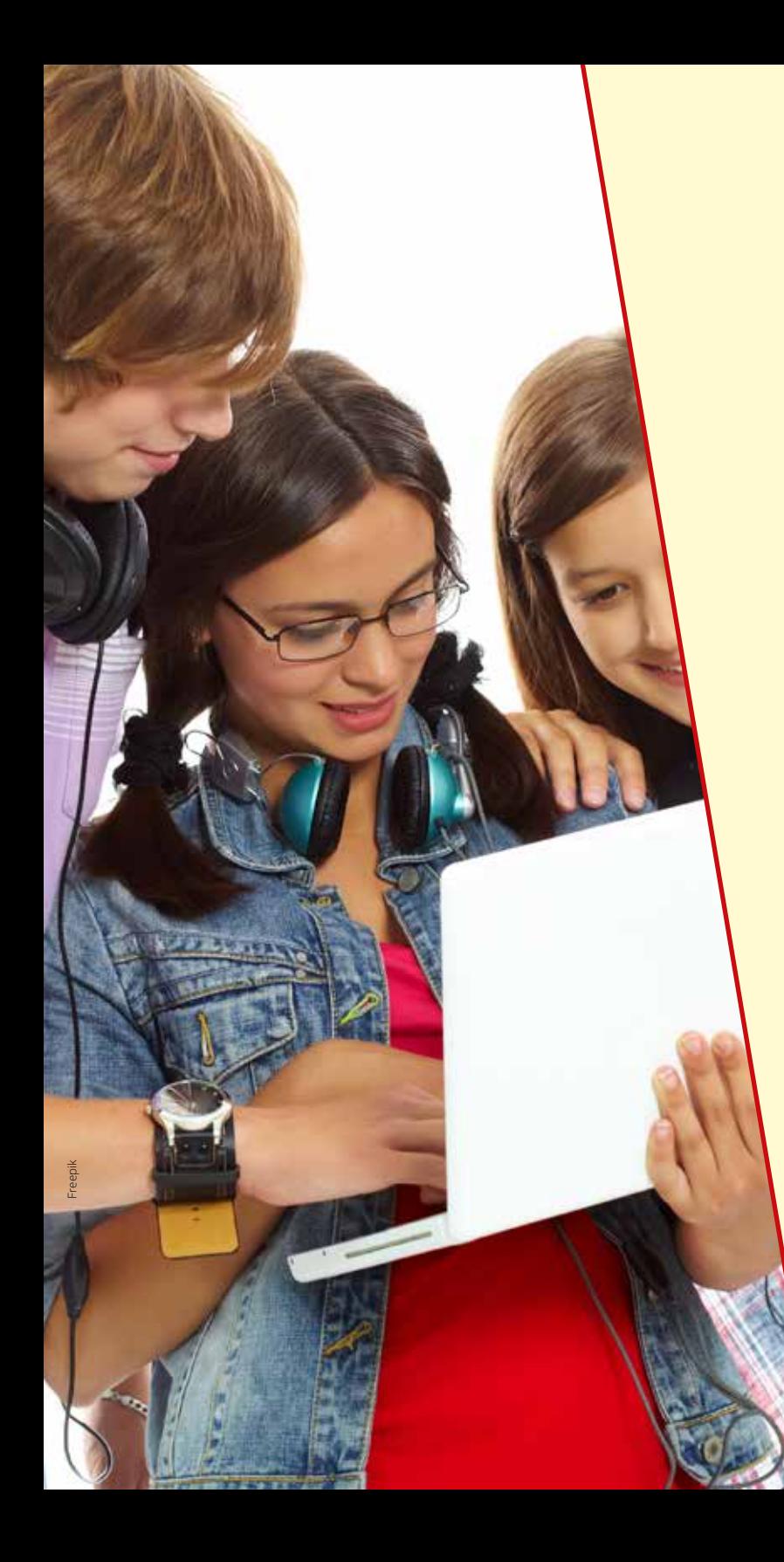

### **Inscrições**

Antes de iniciar o processo de inscrição, o candidato deve, OBRIGATO - RIAMENTE, ler com atenção este Manual, bem como o edital que rege esta seleção, sendo de sua inteira responsabilidade o preenchimento correto de todas as informações e documentos solicitados.

As inscrições para o Processo Seletivo do IFMT poderão ser realizadas até às 23h59 do dia 22 de outubro de 2018, exclusivamente via internet, no endereço <http://selecao.ifmt.edu.br/>. O candidato deverá imprimir o boleto bancário e pagar a taxa de R\$ 50,00 (cinquenta reais), exceto os que forem contemplados com a isenção de pagamento de taxas de ins crição, conforme item 3 e seus subitens do Edital 072/2018.

O candidato ao Processo Seletivo deverá indicar uma ÚNICA e definitiva OPÇÃO:

- a) de curso, relacionado com o campus onde deseja concorrer;
- b) de reserva de vagas (cotas) ou ampla concorrência, conforme o caso;
- c) de local de realização da prova (campus onde deseja realizar a prova).

Se o candidato enquadrar-se em mais de uma reserva de vagas (cotas), deverá optar por apenas uma delas. Caso não se enquadre em nenhu ma, ou não deseje participar do processo por meio do sistema de cotas, deverá optar pela Ampla Concorrência.

Na escolha por alguma reserva de vagas (cota), o candidato deverá ve rificar atentamente se o seu caso enquadra-se na cota escolhida para que, caso seja classificado, não perca o direito à vaga.

Não será permitido que o candidato concorra a mais de uma vaga em cursos de mesmo nível de ensino.

Após efetuar a inscrição, o candidato não poderá alterar nenhuma das opções escolhidas. Caso precise alterar, será necessário realizar um novo processo de inscrição. Somente a última inscrição realizada será validada.

Recomenda-se ao candidato que imprima sua ficha de inscrição para consultá-la a qualquer tempo.

Para realizar a inscrição, o candidato precisa dos números do CPF e Carteira de Identidade.

#### **Como fazer a inscrição?**

- 1. Acesse o site:<http://selecao.ifmt.edu.br/>.
- 2. Leia o Edital 072/2018.
- 3. Clique em Efetuar inscrição.
- 4. Preencha o formulário com todos os dados solicitados.
- 5. Preencha o questionário socioeconômico.
- 6. Imprima o boleto bancário, pague preferencialmente em uma agência do Banco do Brasil ou casa lotérica até o dia 23 de outubro de 2018.

#### **Isenção da taxa de inscrição**

O IFMT oferece o benefício de isenção da taxa de inscrição correspondente a 30% das vagas dos cursos, aos candidatos que preencherem cumulativamente todos os requisitos abaixo.

- a) Ter cursado, ter estudado do 1º ao 8º/ 9º anos do ensino fundamental (1º Grau) na rede pública de ensino (municipal, estadual ou federal) ou em cursos similares, ou na modalidade de Educação de Jovens e Adultos e/ou ter estudado na rede particular de ensino do 1º ao 8º/ 9º anos do ensino fundamental como beneficiado por bolsa integral de estudos;
- b) Comprovar renda bruta familiar per capita, não superior a 02 (dois) salários mínimos, conforme a alínea "f" do subitem 3.2 do Edital 072/2018;
- c) Comprovar residência no estado de Mato Grosso, conforme a alínea "g" do subitem 3.2 do Edital 072/2018 e
- d) Preencher, eletrônica e corretamente, todos os itens do formulário de inscrição e do questionário socioeconômico, no endereço eletrônico<http://selecao.ifmt.edu.br/>, conforme exposto no subitem 3.2 do Edital 072/2018.

A solicitação da isenção da taxa de inscrição deve ser feita por meio de requerimento próprio (Anexo I do Edital 072/2018), no período de 30 de julho à 17 de agosto de 2018. O candidato deverá realizar a inscrição preenchendo, eletrônica e corretamente, todos os itens do formulário de inscrição e do questionário socioeconômico, e encaminhar os documentos comprobatórios, digitalizados, em um único arquivo no formato PDF, para o endereço eletrônico [proen.dpi@ifmt.](mailto:proen.dpi@ifmt.edu.br) [edu.br](mailto:proen.dpi@ifmt.edu.br) ou protocolizar no Campus ao qual está concorrendo a vaga, até as 12h do dia 17 de agosto de 2018.

Conforme o Edital 072/2018, os documentos necessários são:

- a) formulário de pedido de isenção (Anexo I), totalmente preenchido, sem rasuras, assinado e datado pelo candidato no ato da inscrição;
- b) cópia do RG e do CPF;
- c) cópia do boleto bancário que comprova o preenchimento do formulário de inscrição. No boleto bancário, deverá constar o mesmo curso/turno do formulário de pedido de isenção;
- d) histórico escolar devidamente assinado, sem rasuras, legível e com identificação do responsável pela emissão, comprovando que cursou o ensino fundamental na rede pública de ensino (municipal, estadual ou federal) e/ou declaração da instituição particular, informando que o candidato recebeu bolsa integral, conforme subitem 3.1, alínea "a" do Edital 072/2018;
- e) relação das pessoas que compõem o núcleo familiar (Anexo IV);
- f) comprovante de renda bruta familiar, como holerite, contrato de trabalho, Carteira de Trabalho e Previdência Social (CTPS), das páginas que contenham fotografia, identificação e anotação do último contrato (com as alterações salariais) e da primeira página subsequente e
- g) Cópia da certidão de nascimento ou carteira de identidade dos menores de 18 anos que compõem o núcleo familiar.

Os comprovantes de rendimento, acima mencionados, devem estar em nome do solicitante. Caso esteja em nome de seu responsável legal, deverá ser apresentado, em anexo, o comprovante que indique o vínculo com o solicitante. O candidato com renda familiar per capita igual ou inferior a 2 (dois) salários mínimos, deverá apresentar os documentos

elencados no **subitem 3.2** do Edital 072/2018 e também o seguinte comprovante de renda dele e de cada membro da família, observadas as circunstâncias a seguir:

- a) empregados de empresas privadas: fotocópia do contracheque (holerite) referente ao mês de junho/2018 e fotocópia da CTPS, conforme subitem 3.2, alínea "f" do Edital 072/2018;
- b) servidores públicos: cópia do contracheque (holerite) referente ao mês de junho/2018;
- c) autônomos: declaração dos rendimentos correspondentes a contratos de prestação de serviço (Anexo V) e/ou original ou cópia de contrato de prestação de serviços; recibo de pagamento autônomo (RPA); e fotocópia da CTPS, conforme subitem 3.2, alínea "f" do Edital 072/2018;
- d) desempregados: declaração de que está desempregado (Anexo VI), não exerce atividade como autônomo, não participa de sociedade profissional e que a sua situação econômica não lhe permite arcar com o valor da inscrição, sem prejuízo do sustento próprio ou de sua família, respondendo civil e criminalmente pelo inteiro teor das afirmativas; e cópia da CTPS, conforme subitem 3.2, alínea "f" do Edital 072/2018;
- e) pensionistas: fotocópia do Comprovante de Crédito atual do benefício, fornecida pela instituição pagadora; e cópia da CTPS, conforme subitem 3.2, alínea "f" do Edital 072/2018.

**IMPORTANTE:** A **falta de assinatura**, o **não preenchimento integral** do formulário de requerimento de isenção ou a **ausência de qualquer um dos documentos solicitados** resultarão no **indeferimento** do pedido de isenção.

<span id="page-16-0"></span>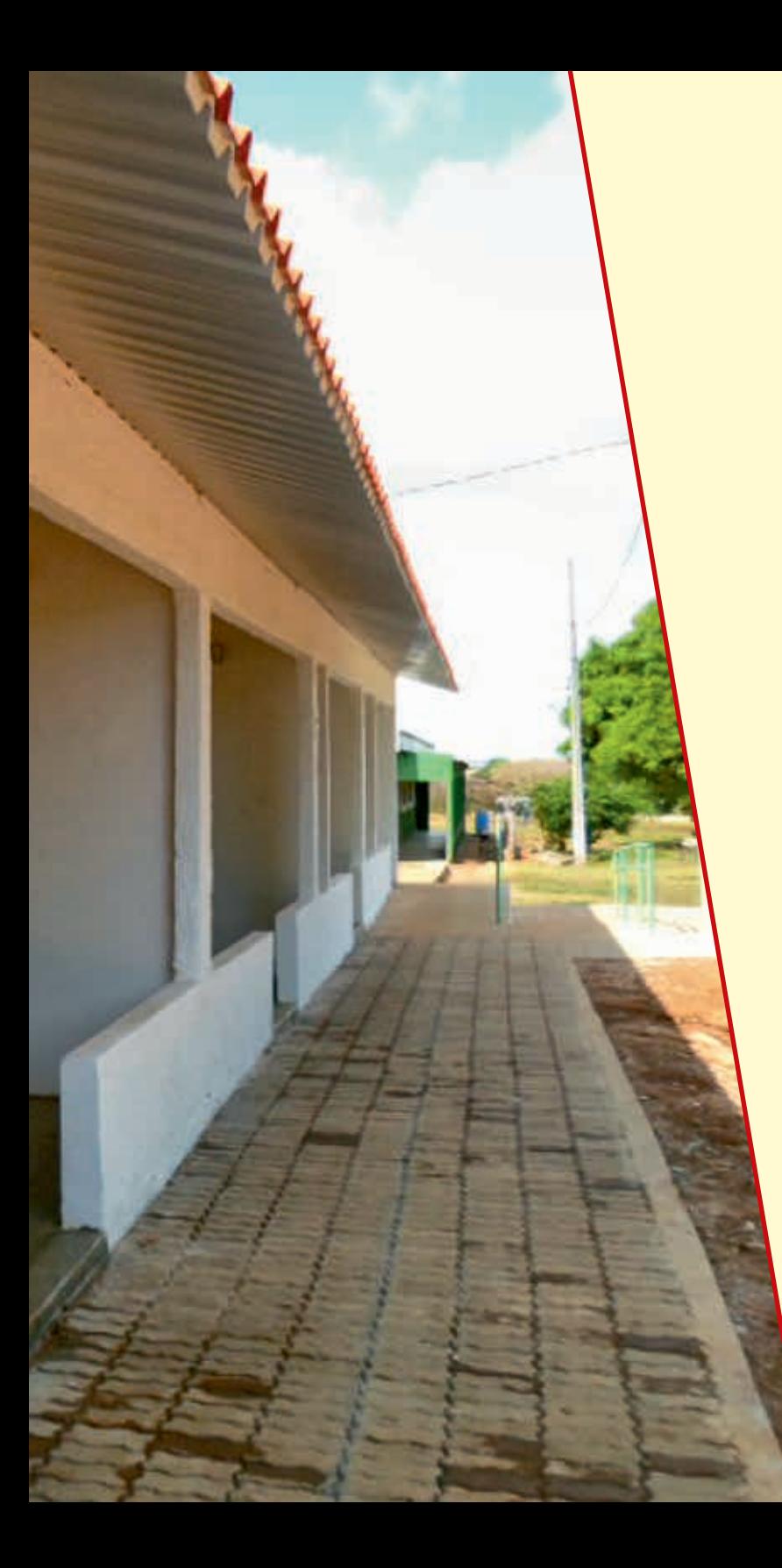

# **Política de Assistência Estudantil**

Para contribuir com a permanência e conclusão dos cursos com êxito, o IFMT disponibiliza aos estudantes a possibilidade de participação em editais do Programa de Assistência Estudantil, regulamentado pelas Resoluções CONSUP 094/2017 e 095/2017.

A Política de Assistência Estudantil do IFMT oferta os seguintes programas, executados em todos os campi:

- Programas universais (destinados a todos os estudantes matriculados): acolhimento e acompanhamento social, psicológico; prevenção e promoção à saúde e qualidade de vida; incentivo às atividades esportivas, de lazer e culturais; seguro escolar; monitoria didática; apoio aos estudantes com deficiência por meio do núcleo de apoio às pessoas com necessidades educacionais específicas (NAPNE).
- Programa de incentivo à permanência (destinado aos estudantes com renda per capita de até um salário mínimo e meio): auxílios moradia, transporte, alimentação, creche, permanência e auxílio emergencial. Os estudantes selecionados pelo programa de incentivo a permanência receberão bolsas, cujos valores e período de concessão serão definidos pelos editais de cada campus do IFMT.

Os Campi Cáceres, Campo Novo do Parecis, Confresa, Juína e São Vicente contam com estrutura de moradia e restaurante estudantil para atender aos estudantes de baixa renda e moradores de locais distantes da sede do Campus.

É importante que o estudante entre em contato com o Campus no qual tem interesse de estudar para se informar sobre os programas disponibilizados e documentos necessários para participação nos editais do Programa de Assistência Estudantil.

Os programas de assistência Estudantil são desenvolvidos pelas equipes multiprofissionais dos campi do IFMT, compostas por profissionais das áreas de Serviço Social, Psicologia, Enfermagem, Pedagogia, Tradutores e Intérpretes da Língua Brasileira de Sinais e Técnicos em Assuntos Educacionais.

<span id="page-18-0"></span>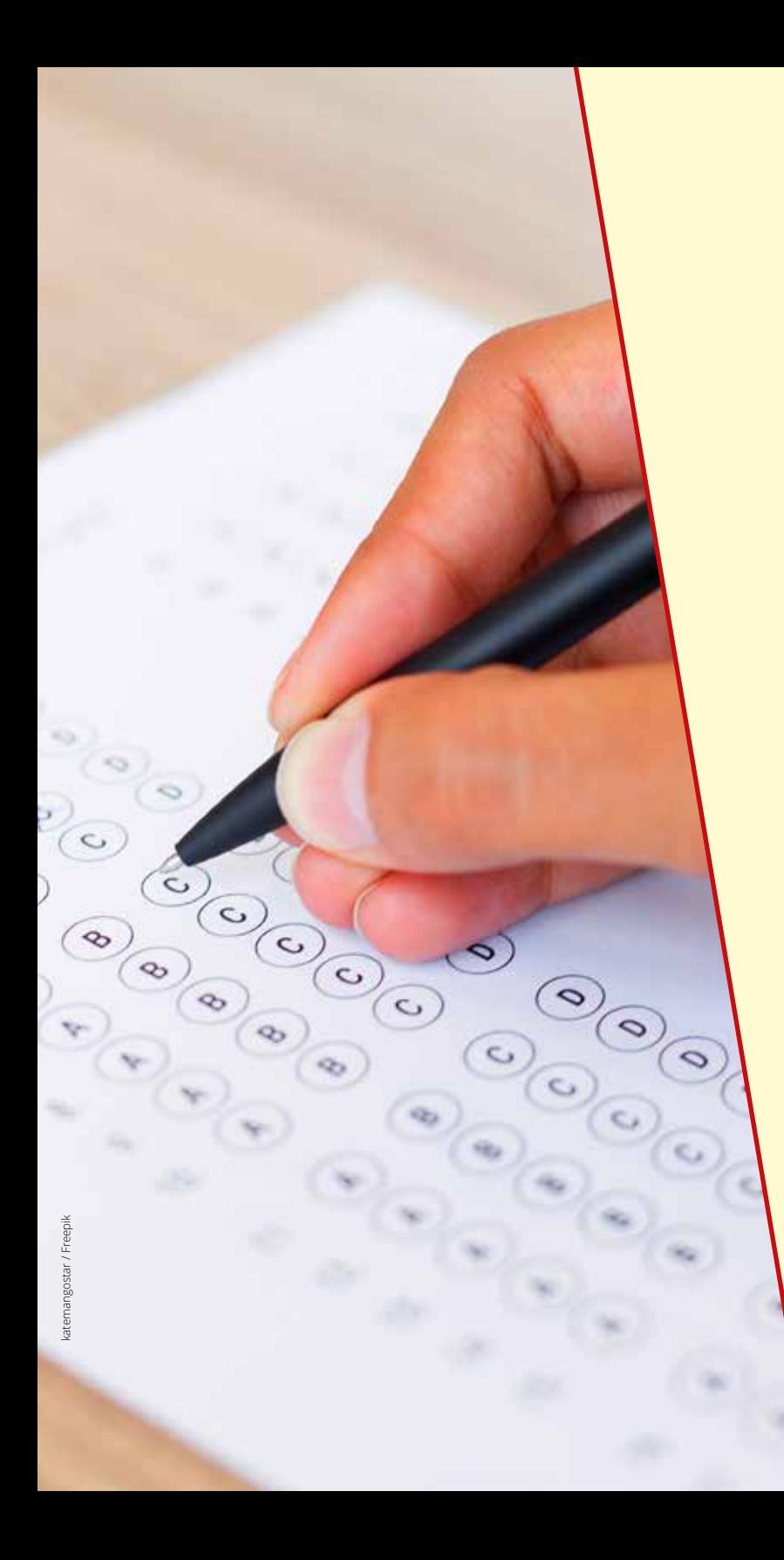

### **Prova**

O Processo Seletivo será realizado no dia 25 de novembro de 2018 (do mingo), das 14h às 17h. O candidato terá o tempo máximo de três horas para a realização da prova objetiva e preenchimento do cartão reposta.

A prova será composta por quarenta questões sendo vinte de língua portuguesa e vinte de matemática.

O conteúdo programático da prova está disponível no Edital 072/2018.

Orientações gerais:

- 1. O local da prova estará disponível para acesso uma hora antes do início.
- 2. O candidato deverá comparecer no local da prova com, no míni mo, trinta minutos de antecedência do seu início.
- 3. A participação do candidato no processo seletivo somente é per mitida mediante sua segura identificação.
- 4. O candidato deverá apresentar, para ingressar no local da prova, documento oficial de identificação, original, com foto.
- 5. São documentos válidos para identificação do candidato: carteira de identidade, carteira de trabalho com foto, carteira nacional de habilitação com foto, certificado de reservista com foto, passa porte.
- 6. NÃO SERÃO ACEITOS como documento de identificação: CPF, certidão de nascimento, título eleitoral, carteira nacional de ha bilitação em modelo anterior à Lei n.º 9.503/97, carteira de estu -

dante, documentos danificados e/ou não identificáveis, cópia de documento, mesmo que autenticada em cartório.

- 7. O candidato de nacionalidade estrangeira deverá apresentar, obrigatoriamente, no dia da prova, o documento original com foto da cédula de identidade de estrangeiro (RNE-Registro Nacional de Estrangeiro), que comprove condição temporária ou permanente no país.
- 8. Caso o candidato esteja impossibilitado de apresentar, no dia de realização das provas, documento de identidade original, por motivo de perda, roubo ou furto, deverá ser apresentado documento que ateste o **registro da ocorrência em órgão policial** (Boletim de Ocorrência) expedido há, no máximo, 90 (noventa) dias e uma foto 3x4, que será retida juntamente com a cópia do Boletim de Ocorrência pelo fiscal da prova. Aquele que não o fizer estará impedido de realizar a prova.
- 9. O candidato que se apresentar nas condições previstas acima, além da obrigatoriedade do Boletim de Ocorrência específico e da foto 3x4, será submetido à identificação especial, compreendendo coleta de dados, colhimento de impressões digitais e de assinatura em formulário próprio, para posterior conferência da identificação, e fará a prova em caráter condicional.
- 10. O candidato que não apresentar um desses documentos, NÃO poderá ingressar na sala.
- 11. Para realização da prova, o candidato deverá portar caneta esferográfica preta, fabricada em material transparente, não porosa.
- 12. Durante a realização da prova, o candidato somente poderá ter sobre sua mesa documento de identificação, caneta esferográfica, cartão-resposta e a prova.
- 13. O candidato NÃO poderá, durante a realização da prova, sob pena de eliminação: consultar ou comunicar-se com outro candidato; utilizar óculos escuros e artigos de chapelaria (boné, chapéu, viseira, gorro e similares); portar lápis, canetas de material não transparente, lapiseira, borrachas, livros, manuais, impressos, anotações e quaisquer equipamentos eletrônicos (celulares, tablets, calculadoras, relógios e similares).
- 14. A saída do candidato da sala de provas será permitida somente após decorrida, no mínimo, uma hora e 30 minutos do início do período das provas.
- 15. Os últimos três candidatos deverão permanecer na sala até o término da aplicação da prova, a fim de assinar a ata de ocorrências e testemunhar o lacre dos malotes.
- 16. Será excluído do processo seletivo o candidato que utilizar meios ilícitos durante a realização da prova ou não comparecer no dia.

#### **Orientações para a prova objetiva:**

- 1. Ao iniciar a prova objetiva, o candidato receberá o caderno de questões, contendo orientações gerais, e o cartão-resposta definitivo.
- 2. O candidato deverá preencher, no caderno de questões, os dados solicitados e conferir, no cartão-resposta, o número de inscrição e o nome constante. Caso haja divergência, deverá comunicar imediatamente ao fiscal.
- 3. O preenchimento correto do cartão-resposta é de inteira responsabilidade do candidato (questões em branco, com mais de uma marcação ou marcações indevidas serão consideradas erradas).
- 4. As respostas das questões das provas terão, obrigatoriamente, de ser transcritas para o **cartão-resposta**, que será o único documento válido para a correção eletrônica, sendo obrigatória a utilização de caneta esferográfica (tinta preta).
- 5. O cartão-resposta é de inteira responsabilidade do candidato, não sendo substituído em nenhuma hipótese.
- 6. A correção da prova será feita por processo de leitura óptica do cartão-resposta personalizado. **Por isso, o candidato deve atentar para a orientação contida na capa da prova sobre a forma correta de preenchimento dos campos. Caso o campo referente às questões seja preenchido em desacordo com a orientação, o candidato arcará com o ônus de não ter computada a exata pontuação alcançada**.
- 7. Os pontos relativos a questões eventualmente anuladas serão atribuídos a todos os candidatos que fizeram a prova objetiva e não obtiveram pontuação nas referidas questões, conforme o gabarito preliminar, independentemente de interposição de recursos. Os candidatos que haviam recebido pontos nas questões anuladas, após os recursos, terão esses pontos mantidos sem receber pontuação a mais.
- 8. Se houver alteração de gabarito, as provas de todos os candidatos serão corrigidas conforme essa alteração e o resultado final será divulgado de acordo com esse novo gabarito.

#### **Resultado Final**

O gabarito preliminar da prova objetiva, bem como o caderno de questões, serão publicados no sítio eletrônico da IFMT ([http://selecao.ifmt.](http://selecao.ifmt.edu.br) [edu.br](http://selecao.ifmt.edu.br)), na data prevista no cronograma.

#### **Critério de desempate**

No caso de empate na mesma opção de curso e turno, será classificado o candidato que obtiver maior pontuação na prova de Língua Portuguesa. Permanecendo o empate, será classificado o concorrente que tiver maior idade.

#### **Critério de desclassificação**

O candidato é desclassificado do processo seletivo quando:

- 1. Não comparecer ao local e/ou horário da prova.
- 2. Não entregar o cartão-resposta ou entregá-lo sem assinatura.
- 3. Será eliminado do processo seletivo o candidato que tiver nota zero em Língua Portuguesa e/ou Matemática.
- 4. Não cumprir, no ato da matrícula, com a escolaridade mínima exigida, ou com a documentação exigida para a comprovação de concorrência em reserva de vagas, se for o caso.

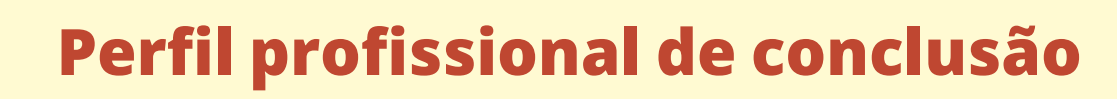

<span id="page-23-0"></span>Freeimages.com

#### **Técnico em Administração**

O Técnico em Administração executa operações administrativas relativas a protocolos e arquivos, confecção e expedição de documentos e controle de estoques. Aplica conceitos e modelos de gestão em funções administrativas. Opera sistemas de informações gerenciais de pessoal e de materiais.

#### **Campo de atuação:**

Empresas e organizações públicas e privadas com atuação em marketing, recursos humanos, logística, finanças e produção.

**Campus ofertante Campus Alta Floresta, Campus Barra do Garças, Campus Pontes e Lacerda – Fronteira Oeste e Campus Avançado Diamantino**

#### **Técnico em Agricultura**

O Técnico em Agricultura planeja, organiza, dirige e controla a produção vegetal sustentável. Propaga espécies vegetais. Elabora, executa e monitora projetos agrícolas. Maneja o solo e a água mediante práticas conservacionistas. Projeta e implanta sistemas de irrigação e drenagem. Promove o manejo integrado de pragas, doenças e plantas espontâneas. Planeja e faz a gestão e o controle da produção. Supervisiona a colheita e a pós-colheita das principais culturas. Identifica e aplica técnicas mercadológicas para distribuição e comercialização de produtos. Elabora laudos, perícias, pareceres e relatórios. Administra a propriedade agrícola. Opera máquinas e implementos agrícolas.

#### **Campo de atuação:**

Propriedades rurais. Empresas de consultoria agrícola. Instituições de assistência técnica, extensão rural e pesquisa. Comércio do agronegócio. Indústrias de insumos agropecuários. Cooperativas e associações rurais. Profissional autônomo. Empreendimento próprio.

#### **Campus ofertante Campus Avançado Diamantino**

#### **Técnico em Agrimensura**

O Técnico em Agrimensura planeja serviços referentes a dados georreferenciados, a partir de técnicas e aplicativos especializados. Executa tratamento e análise de dados de diferentes sistemas de sensores remotos, e parcelamento de solos. Cria modelos de fenômenos ambientais. Elabora desenho técnico e produtos cartográficos em diferentes sistemas de referências e projeções.

#### **Campo de atuação:**

Atividades de mapeamento e levantamento topográfico, de comercialização de equipamentos e instrumentos específicos da função, de aerolevantamentos, de logística e distribuição de cargas. Forças Armadas. Concessionárias de serviços públicos. Agências reguladoras. Atividade autônoma.

#### **Campus ofertante Campus Cuiabá – Cel. Octayde Jorge da Silva**

# **Agroindústria**

**Técnico em** O Técnico em Agroindústria aplica tecnologias voltadas à conservação e ao processamento das matérias-primas de origem animal e vegetal na panificação e confeitaria. Realiza a implantação, execução e avaliação de programas preventivos de segurança do trabalho, de gestão de resíduos, de diminuição do impacto ambiental e de higienização e sanitização da produção agroindustrial. Realiza análises laboratoriais de alimentos. Desenvolve técnicas mercadológicas de produtos e insumos para a agroindústria e promove a inovação tecnológica.

#### **Campo de atuação:**

Agroindústrias e indústrias de alimentos e bebidas. Laboratórios de análises de alimentos. Consultorias. Órgãos de fiscalização higiênico- -sanitárias. Instituições de ensino e/ou de pesquisa.

#### **Campus ofertante** ▶ Campus Confresa

# **Agropecuária**

O Técnico em Agropecuária maneja, de forma sustentável, a fertilidade **Técnico em**  do solo e os recursos naturais. Planeja e executa projetos ligados a sistemas de irrigação e uso da água. Seleciona, produz e aplica insumos (sementes, fertilizantes, defensivos, pastagens, concentrados, sal mineral, medicamentos e vacinas). Desenvolve estratégias para reserva de alimentação animal e água. Realiza atividades de produção de sementes e mudas, transplantio e plantio. Realiza colheita e pós-colheita. Realiza trabalhos na área agroindustrial. Opera máquinas e equipamentos. Maneja animais por categoria e finalidade (criação, reprodução, alimentação e sanidade). Comercializa animais. Desenvolve atividade de gestão rural. Observa a legislação para produção e comercialização de produtos agropecuários, a legislação ambiental e os procedimentos de segurança no trabalho. Projeta instalações rurais. Realiza manejo integrado de pragas, doenças e plantas espontâneas. Realiza medição, demarcação e levantamentos topográficos rurais. Planeja e efetua atividades de tratos culturais.

#### **Campo de atuação:**

Propriedades rurais. Empresas comerciais agropecuárias. Estabelecimentos agroindustriais. Empresas de assistência técnica, extensão rural e pesquisa. Parques e reservas naturais. Cooperativas e associações rurais.

**Campus ofertante Campus Alta Floresta (Sede), Campus Alta Floresta – Centro de Referência Paranaíta, Campus Cáceres – Professor Olegário Baldo, Campus Campo Novo do Parecis, Campus Confresa, Campus Juína, Campus São Vicente (Sede), Campus Sorriso e Campus Avançado Guarantã do Norte**

#### **Técnico em Alimentos**

O Técnico em Alimentos planeja e coordena atividades relacionadas à produção alimentícia, à aquisição e manutenção de equipamentos. Executa e supervisiona o processamento e conservação das matérias-primas e produtos da indústria alimentícia e bebidas. Realiza análises físico- -químicas, microbiológicas e sensoriais. Implanta programas de controle de qualidade. Realiza a instalação e manutenção de equipamentos, a comercialização e a produção de alimentos. Aplica soluções tecnológicas para aumentar a produtividade e desenvolver produtos e processos.

#### **Campo de atuação:**

Indústrias e agroindústrias de alimentos e bebidas. Indústria de insumos para processos e produtos. Laboratórios de análises laboratoriais e controle de qualidade. Instituições e órgãos de pesquisa e ensino. Consultorias. Órgãos de fiscalização higiênico-sanitárias. Serviços de proteção ao consumidor. Entrepostos de armazenamento e beneficiamento. Serviços de alimentação. Profissional autônomo. Empreendimento próprio.

**Campus ofertante Campus Barra do Garças, Campus Rondonópolis e Campus Sorriso**

#### **Técnico em Automação Industrial**

O Técnico em Automação Industrial realiza a aplicação de técnicas, softwares e/ou equipamentos em uma determinada máquina ou processo industrial, com o objetivo de aumentar a sua eficiência, maximizar a produção com o menor consumo de energia e/ou matérias primas, menor emissão de resíduos, melhores condições de segurança, seja material, humana ou das informações referentes a esse processo, ou ainda, de reduzir o esforço ou a interferência humana sobre esse processo ou máquina.

#### **Campo de atuação:**

Indústrias com linhas de produção automatizadas, químicas, petroquímicas, de exploração e produção de petróleo, aeroespaciais, automobilística, metalomecânica e plástico. Empresas de manutenção e reparos. Empresas integradoras de sistemas de automação industrial. Fabricantes de máquinas, componentes e equipamentos robotizados. Grupos de pesquisa que desenvolvam projetos na área de sistemas elétricos. Laboratórios de controle de qualidade.

#### **Campus ofertante ▶ Campus Avançado Sinop**

#### **Técnico em Biotecnologia**

O Técnico em Biotecnologia propõe e desenvolve processos produtivos, pesquisas, prestação de serviços e produção de produtos inovadores no campo da biotecnologia moderna, atuando em processos produtivos participativos de organização pública e/ou privada na aplicação dos conhecimentos e técnicas biotecnológicas, das normas de biossegurança, dos conceitos morais e éticos relacionados ao domínio da biotecnologia, da preservação da biodiversidade, do desenvolvimento sustentável e da melhoria da qualidade de vida da sociedade, propondo ações de planejamento, execução e avaliação dos benefícios tecnológicos proporcionados pela biotecnologia.

#### **Campo de atuação:**

Empresas, indústrias, agroindústrias, instituições de pesquisa, ensino e desenvolvimento em biociências e produtos biotecnológicos. Laboratórios de controle de qualidade de biomoléculas, de bioprocessos, de biologia molecular, de toxicologia, de biodiagnósticos e de análises clínicas. Bancos de materiais biológicos e de genes. Empresas de consultorias, assistência técnica, comercialização de insumos e equipamentos utilizados na área de biociências e biotecnologia. Indústrias alimentícias, de cosméticos, bebidas e farmacêutica. Laboratório de agropecuária e ambiental. Estações de monitoramento e tratamento biológicos da água. Escritórios de patentes biotecnológicas. Empreendimento próprio.

#### **Campus ofertanteCampus Avançado Lucas do Rio Verde**

#### **Técnico em Comércio**

O Técnico em Comércio aplica métodos de comercialização de bens e serviços. Efetua controle quantitativo e qualitativo de produtos. Coordena a armazenagem no estabelecimento comercial. Elabora planilha de custos. Verifica a demanda e comunica previsões aos fornecedores. Operacionaliza planos de marketing e comunicação, logística, recursos humanos e comercialização.

#### **Campo de atuação:**

Instituições públicas, privadas e do terceiro setor. Comércio em geral.

#### **Campus ofertante Campus Juína**

#### **Técnico em Controle Ambiental**

O Técnico em Controle Ambiental utiliza procedimentos para a melhoria continua do meio ambiente. Implementa projetos ambientais nas esferas públicas e privadas, Presta assistência técnica às empresas. Dissemina informações e educação ambiental em consonância com a filosofia da gestão ambiental. Propõe soluções eficientes para os problemas ambientais de correntes de mudanças do meio ambiente.

#### **Campo de atuação:**

Estações de monitoramento e tratamento de efluentes, afluentes e resíduos sólidos. Aterros sanitários. Empresas prestadoras de serviços. Cooperativas e associações.

**Campus ofertante Campus Barra do Garças e Campus Pontes e Lacerda – Fronteira Oeste**

### **Desenho de Construção Civil**

Técnico em o Técnico em Desenho de Construção Civil elabora e interpreta desenho de projetos na área de construção civil em conjunto com equipes de engenharia e arquitetura. Desenha projetos de construções prediais, de estradas, de arquitetura e de saneamento. Elabora desenhos de projetos estruturais, instalações hidráulicas, elétricas, de gás, ar-condicionado, incêndio, redes de esgoto, águas pluviais e abastecimento de água em conjunto com equipes de engenharia e arquitetura. Confecciona maquetes.

#### **Campo de atuação:**

Empresas de engenharia e de arquitetura. Escritórios de projetos. Imobiliárias e construtoras. Atividade autônoma.

#### **Campus ofertante Campus Várzea Grande**

#### **Técnico em Edificações**

O Técnico em Edificações desenvolve e executa projetos de edificações conforme normas técnicas de segurança e legislação específica. Planeja execução e elabora orçamento de obras. Presta assistência técnica para compra, venda e utilização de produtos e equipamentos especializados e no estudo e desenvolvimento de projetos e pesquisas tecnológicas em edificações. Orienta e coordena a execução de serviços de manutenção de equipamentos e de instalações em edificações.

#### **Campo de atuação:**

Empresas de construção civil. Escritórios de projetos e de construção civil. Canteiros de obras. Laboratórios de pesquisa e desenvolvimento. Profissional autônomo.

#### **Campus ofertante Campus Cuiabá – Cel. Octayde Jorge da Silva e Campus Várzea Grande**

# **Eletroeletrônica**

Técnico em O Técnico em Eletroeletrônica planeja e executa a instalação e manutenção de equipamentos e instalações eletroeletrônicas industriais, observando normas técnicas e de segurança. Projeta e instala sistemas de acionamento e controle eletroeletrônicos. Propõe o uso eficiente da energia elétrica. Elabora, desenvolve e executa projetos de instalações elétricas em edificações em baixa tensão.

#### **Campo de atuação:**

Empresas que atuam na instalação, manutenção, comercialização e utilização de equipamentos e sistemas eletroeletrônicos. Grupos de pesquisa que desenvolvam projetos na área de sistemas eletroeletrônicos. Laboratórios de controle de qualidade, calibração e manutenção. Indústrias de fabricação de máquinas, componentes e equipamentos eletroeletrônicos. Indústrias de transformação e extrativa em geral.

#### **Campus ofertante Campus Cuiabá – Cel. Octayde Jorge da Silva**

# **Eletromecânica**

Técnico em o Técnico em Eletromecânica domina os princípios básicos que norteiam a eletromecânica, articulando esses conhecimentos com as normas técnicas afins, segurança do trabalho, saúde e meio ambiente. Realiza medições eletromecânicas em instalações elétricas, utilizando corretamente os equipamentos de medições. Utiliza equipamentos e materiais eletromecânicos na execução e manutenção de instalações e equipamentos, aplicando corretamente manuais e catálogos. Elabora projetos de instalações de acordo com os limites permitidos para os técnicos de nível médio. Planeja, executa e gerencia a manutenção de equipamentos eletromecânicos. Executa a instalação e manutenção de iluminação de segurança residencial e industrial.

#### **Campo de atuação:**

Indústrias com linhas de produção automatizadas, aeroespaciais, automobilística, metalomecânica e plástico. Indústrias de transformação e extrativa em geral. Empresas de manutenção e reparos. Empresas que atuam na instalação, manutenção, comercialização e utilização de equipamentos e sistemas eletromecânicos. Grupos de pesquisa que desenvolvam projetos na área de eletromecânica. Laboratórios de controle de qualidade, calibração e manutenção.

#### **Campus ofertante Campus Primavera do Leste e Campus Avançado Sinop**

# **Eletrotécnica**

O Técnico em Eletrotécnica instala, opera e mantém elementos de ge-**Técnico em**  ração, transmissão e distribuição de energia elétrica. Participa da elaboração e do desenvolvimento de projetos de instalações elétricas e de infraestrutura para sistemas de telecomunicações em edificações. Atua no planejamento e execução da instalação e manutenção de equipamentos e instalações elétricas. Aplica medidas para o uso eficiente da energia elétrica e de fontes energéticas alternativas. Participa do projeto e instala sistemas de acionamentos elétricos. Executa a instalação e manutenção de iluminação e sinalização de segurança.

#### **Campo de atuação:**

Empresas de geração, transmissão e distribuição de energia elétrica. Empresas que atuam na instalação, manutenção, comercialização e utilização de equipamentos e sistemas elétricos. Grupos de pesquisa que desenvolvam projetos na área de sistemas elétricos. Laboratórios de controle de qualidade, calibração e manutenção. Indústrias de fabricação de máquinas, componentes e equipamentos elétricos. Concessionárias e prestadores de serviços de telecomunicações. Indústrias de transformação e extrativa em geral.

#### **Campus ofertante Campus Primavera do Leste**

# **Eventos**

**Técnico em** O Técnico em Eventos projeta, planeja, organiza, coordena, executa e avalia serviços de apoio técnico e logístico a eventos de diversas classificações e tipologias. Utiliza normas de cerimonial e protocolo. Opera as ferramentas de marketing e de divulgação. Executa procedimentos de recepção e encaminhamentos demandados por eventos. Coordena a decoração de ambientes e o armazenamento e manuseio de gêneros alimentícios servidos em eventos.

#### **Campo de atuação:**

Empresas de eventos. Meios de hospedagem. Cruzeiros marítimos. Restaurantes e bufês, dentre outros espaços de eventos.

#### **Campus ofertante Campus Cuiabá – Cel. Octayde Jorge da Silva**

#### **Técnico em Informática**

O Técnico em Informática instala sistemas operacionais, aplicativos e periféricos para desktop e servidores. Desenvolve e documenta aplicações para desktop com acesso a web e a banco de dados. Realiza manutenção de computadores de uso geral. Instala e configura redes de computadores locais de pequeno porte.

#### **Campo de atuação:**

Prestação autônoma de serviço e manutenção de informática. Empresas de assistência técnica. Centros públicos de acesso à internet.

**Campus ofertante Campus Barra do Garças, Campus Cáceres – Professor Olegário Baldo, Campus Cuiabá – Cel. Octayde Jorge da Silva, Campus Pontes e Lacerda – Fronteira Oeste e Campus Primavera do Leste e Campus Rondonópolis**

# **Logística**

Técnico em o Técnico em Logística realiza procedimentos de transportes, armazenamento e distribuição das cadeias de suprimentos. Agenda programa de manutenção de máquinas e equipamentos. Supervisiona processos de compras, recebimento, movimentação, expedição e distribuição de materiais e produtos. Presta serviços de atendimento aos clientes.

#### **Campo de atuação:**

Instituições públicas, privadas e do terceiro setor.

#### **Campus ofertante Campus Primavera do Leste e Campus Várzea Grande**

#### **Técnico em Manutenção e Suporte em Informática**

O Técnico em Manutenção e Suporte em Informática executa montagem, instalação e configuração de equipamentos de informática. Instala e configura sistemas operacionais desktop e aplicativos. Realiza manutenção preventiva e corretiva de equipamentos de informática, fontes chaveadas e periféricos. Instala dispositivos de acesso à rede e realiza testes de conectividade. Realiza procedimentos de backup e recuperação de dados.

#### **Campo de atuação:**

Prestação autônoma de serviço e manutenção de informática. Empresa de assistência técnica.

#### **Campus ofertante Campus Campo Novo do Parecis e Campus Avançado Tangará da Serra**

#### **Técnico em Meio Ambiente**

O Técnico em Meio Ambiente coleta, armazena e interpreta informações, dados e documentações ambientais. Elabora relatórios e estudos ambientais. Propõe medidas para a minimização dos impactos e recuperação de ambientes já degradados. Executa sistemas de gestão ambiental. Organiza programas de Educação ambiental com base no monitoramento, correção e prevenção das atividades antrópicas, conservação dos recursos naturais através de análises prevencionistas. Organiza redução, reuso e reciclagem de resíduos e/ou recursos utilizados em processos. Identifica os padrões de produção e consumo de energia. Realiza levantamentos ambientais. Opera sistemas de tratamento de poluentes e resíduos sólidos. Relaciona os sistemas econômicos e suas interações com o meio ambiente. Realiza e coordena o sistema de coleta seletiva. Executa plano de ação e manejo de recursos naturais. Elabora relatório periódico das atividades e modificações dos aspectos e impactos ambientais de um processo, indicando as consequências de modificações.

#### **Campo de atuação:**

Instituições de assistência técnica, pesquisa e extensão rural. Estações de tratamento de resíduos. Profissional autônomo. Empreendimento próprio. Empresas de licenciamento ambiental. Unidades de conservação ambiental. Cooperativas e associações.

**Campus ofertante Campus Cuiabá – Bela Vista, Campus Juína e Campus São Vicente – Centro de Referência Jaciara**

# **Química**

Técnico em O Técnico em Química opera, controla e monitora processos industriais e laboratoriais. Avalia atividades. Controla a qualidade de matérias-primas, insumos e produtos. Realiza amostragens, análises químicas, físico-químicas e microbiológicas. Desenvolve produtos e processos. Compra e estoca matérias-primas, insumos e produtos.

#### **Campo de atuação:**

Indústrias químicas. Laboratórios de controle de qualidade, de certificação de produtos químicos, alimentícios e afins. Laboratórios de ensino, de pesquisa e de desenvolvimento em indústrias ou empresas químicas. Empresas de consultoria, assistência técnica, de comercialização de produtos químicos, farmoquímicos e farmacêuticos. Estações de tratamento de águas e efluentes.

#### **Campus ofertanteCampus Cuiabá – Bela Vista e Campus Rondonópolis**

# **Recursos Humanos**

Técnico em o Técnico em Recursos Humanos organiza rotina diária da gestão de pessoas. Elabora documentos administrativos. Confere frequência, benefícios concedidos, afastamentos, férias e transferências de funcionários. Presta informações sobre direitos trabalhistas. Planeja e executa atividades de capacitação e desenvolvimento de pessoas.

#### **Campo de atuação:**

Instituições públicas, privadas e do terceiro setor. Indústrias e comércio.

#### **Campus ofertante Campus Avançado Tangará da Serra**

# **Secretariado**

**Técnico em** O Técnico em Secretariado organiza a rotina diária e mensal da chefia ou direção para o cumprimento dos compromissos agendados. Estabelece os canais de comunicação da chefia ou direção com interlocutores, internos e externos, em língua nacional e estrangeira. Organiza tarefas relacionadas com o expediente geral do secretariado da chefia ou direção. Controla e arquiva documentos. Preenche e confere documentação de apoio à gestão organizacional. Utiliza aplicativos e a internet na elaboração, organização e pesquisa de informação.

#### **Campo de atuação:**

Instituições públicas, privadas e do terceiro setor. Indústrias e comércio.

**Campus ofertante Campus Cuiabá – Cel. Octayde Jorge da Silva e Campus Rondonópolis.**

### <span id="page-40-0"></span>**Quadro de Vagas**

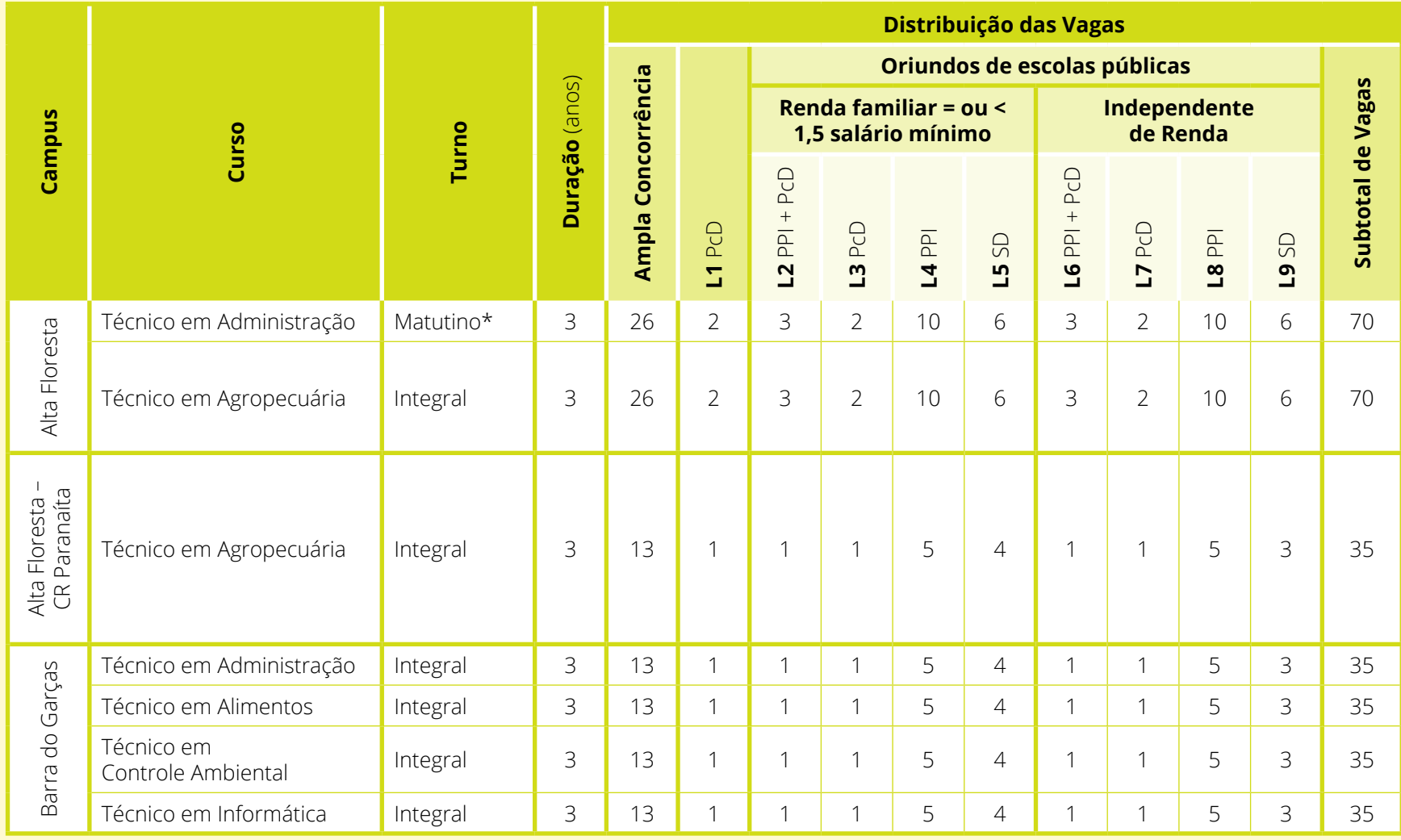

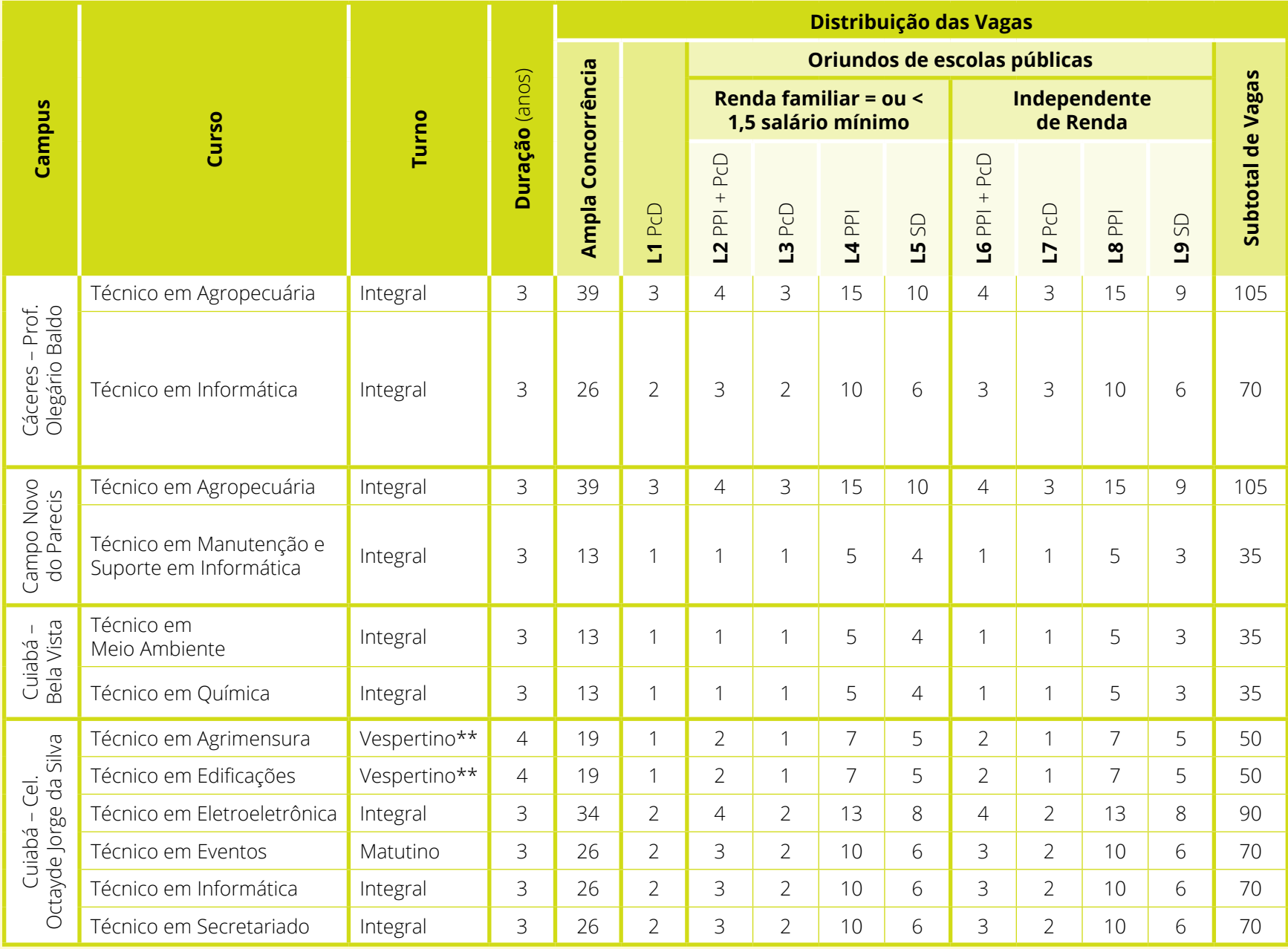

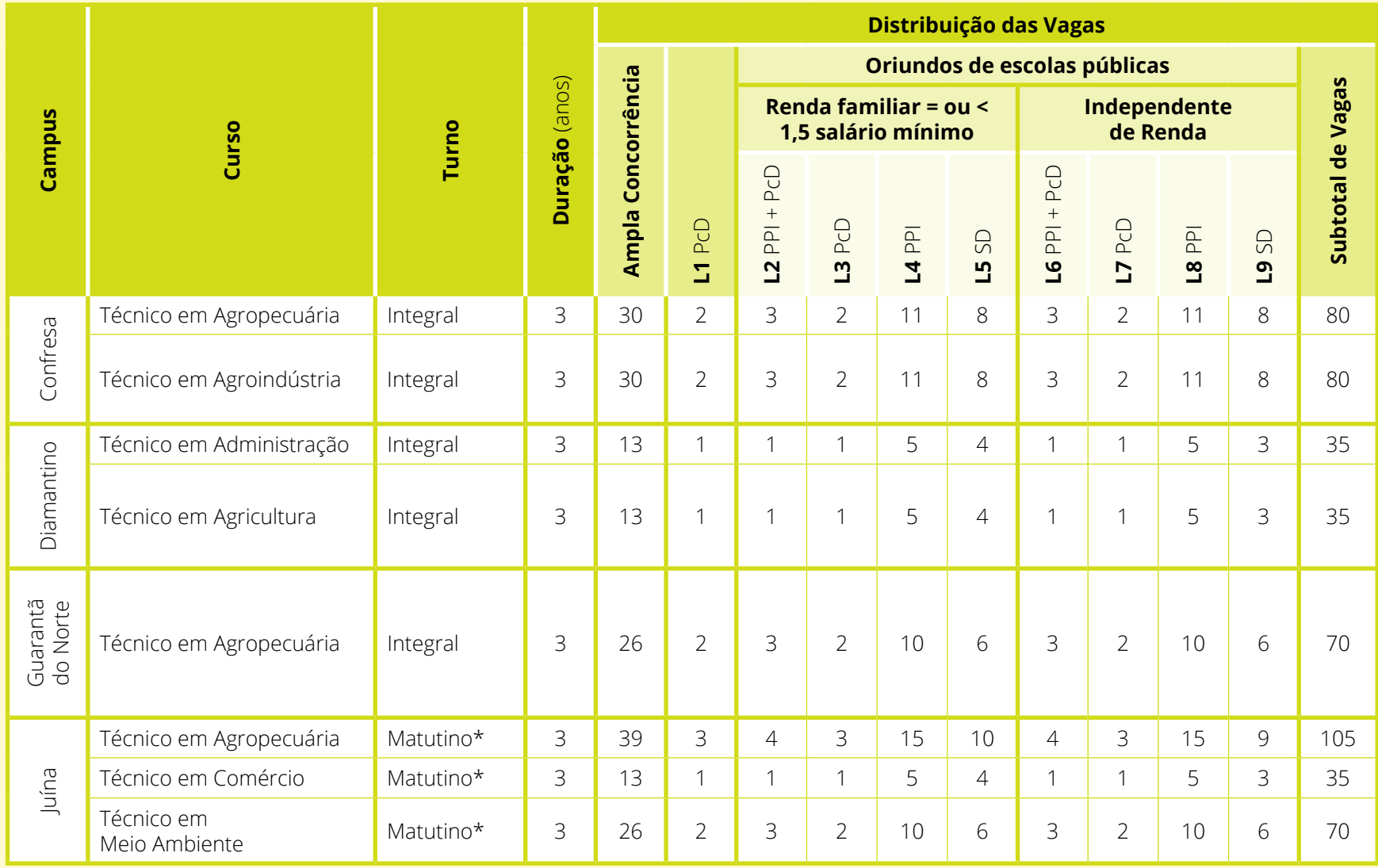

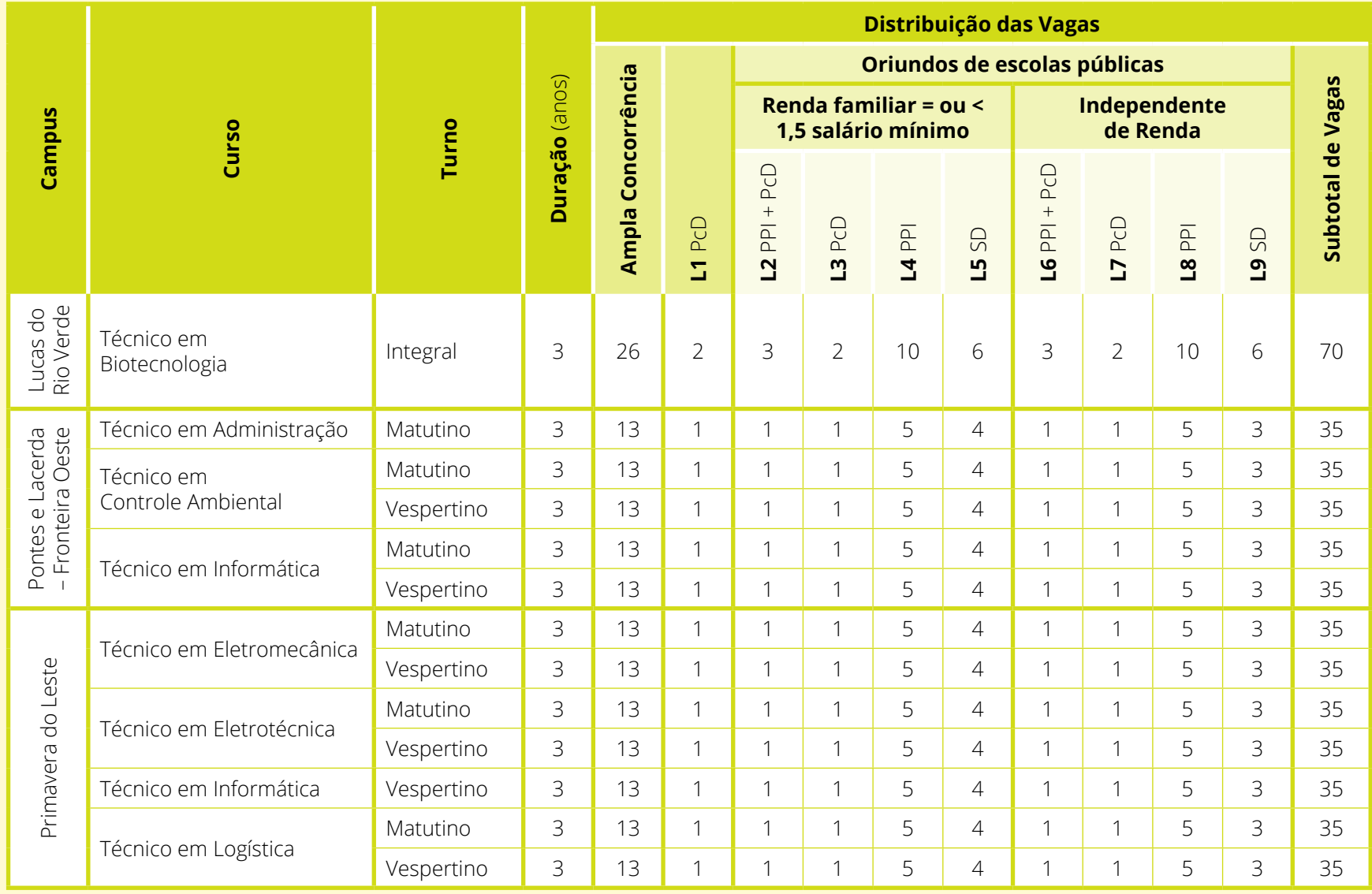

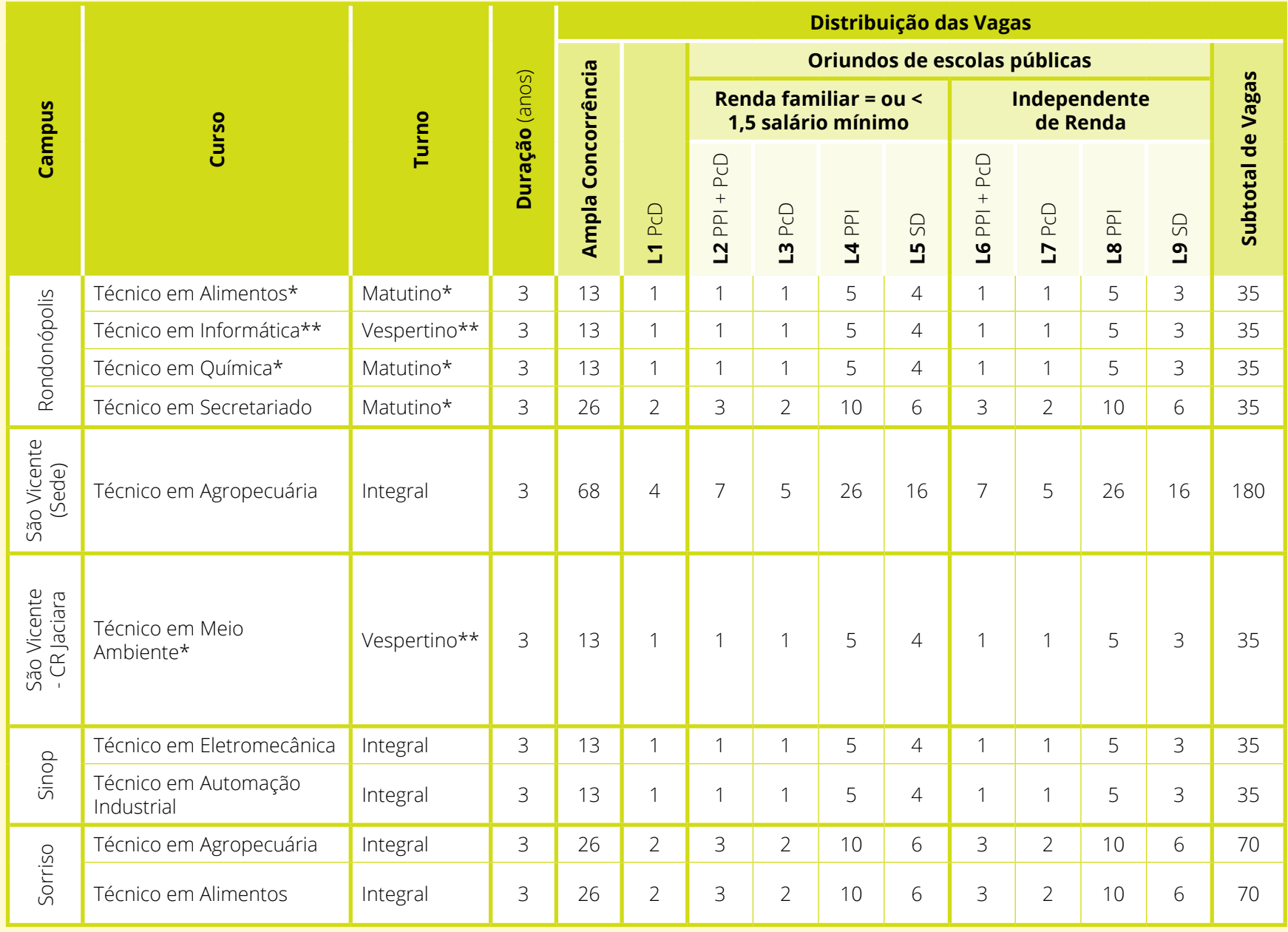

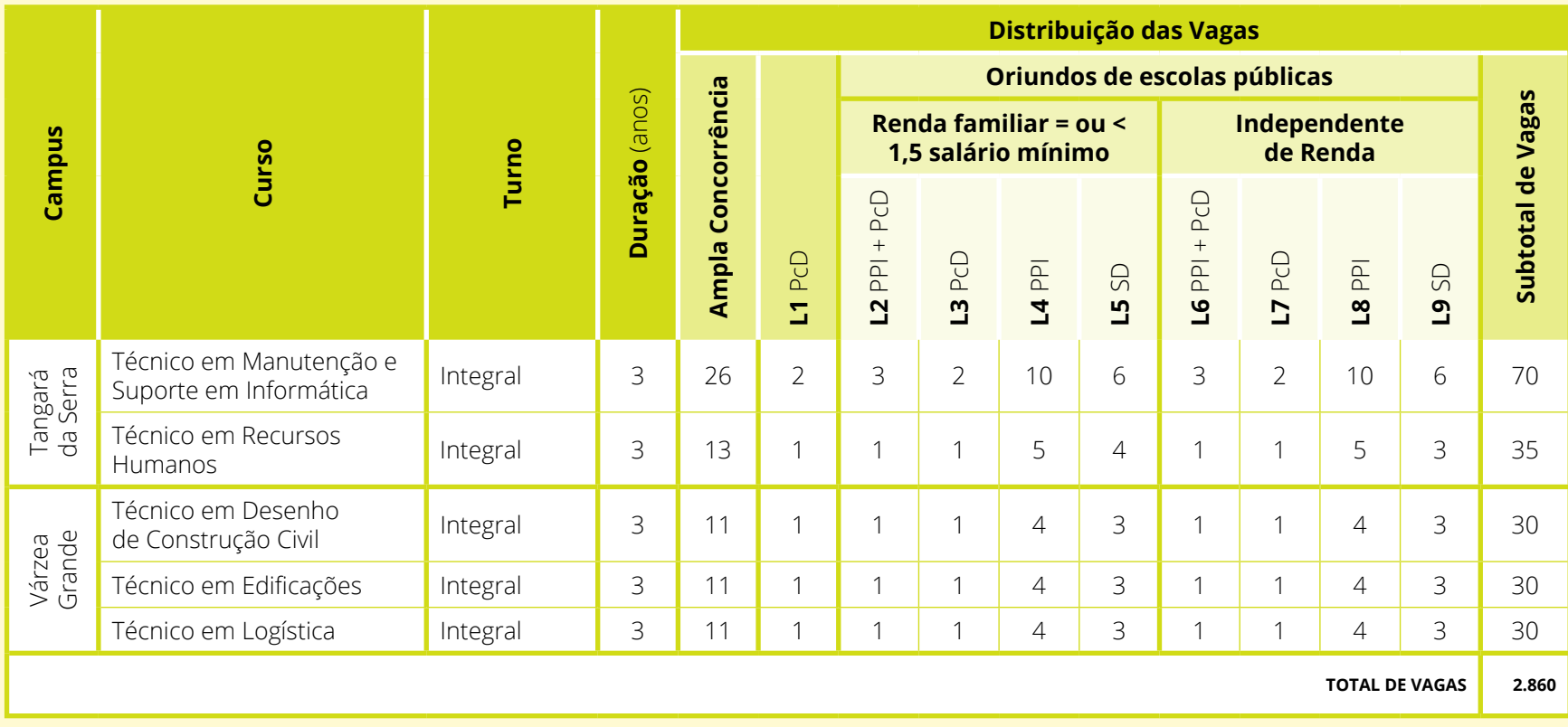

#### **Notas:**

\*Com aulas no período vespertino

\*\*Com aulas no período matutino

CR - Centro de Referência

PcD - Pessoas com deficiência

PPI - Preto, pardo ou indígena

SD - Sem declaração

L1 - Não se enquadram no sistema de Ações Afirmativas/Cotas Sociais, ou que não desejam participar do processo seletivo por meio delas

L2 - Autodeclara-se PPI e é PcD

L3 - Autodeclara-se PcD

L4 - Autodeclara-se PPI

L5 - Sem declaração

L6 - Autodeclara-se PPI e é PcD

L7 - Autodeclara-se PcD

L8 - Autodeclara-se PPI

L9 - Sem declaração

<span id="page-46-0"></span>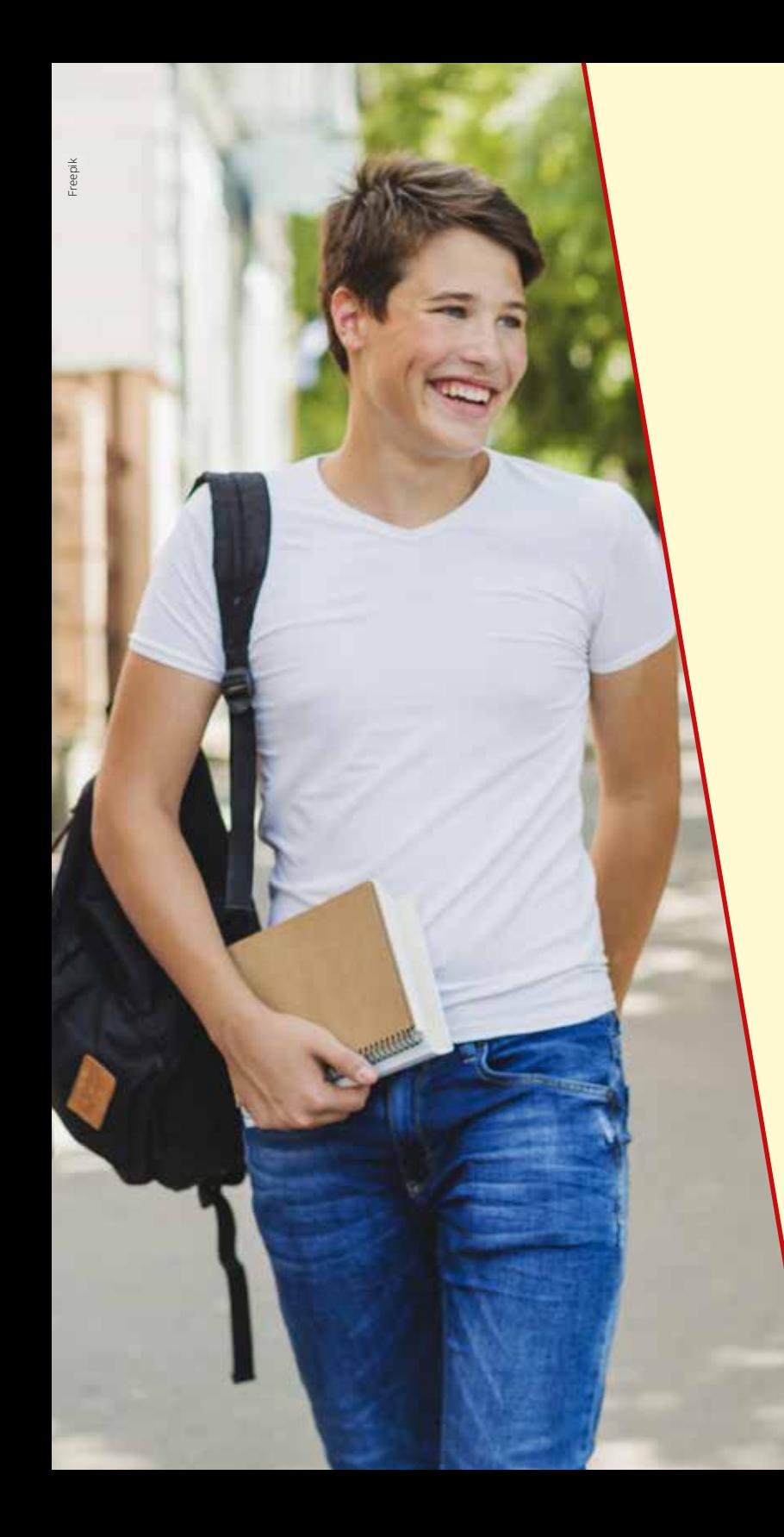

### **Matrículas**

Após a publicação do resultado oficial, o Departamento de Políticas de Ingresso disponibilizará para os diretores de Ensino dos Campi ofertan tes das vagas a relação dos candidatos aprovados, classificados (exce dentes), desclassificados e eliminados, para que a Direção de Ensino proceda às matrículas, que serão efetuadas na Secretaria Geral de Do cumentação Escolar dos Campi do IFMT.

y**Horário das matrículas:**

das 08h às 11h e das 13h às 17h.

y**Datas das matrículas 1ª Chamada (Aprovados):** 

07 a 11 de janeiro de 2019.

Na primeira chamada serão convocados os candidatos **aprovados** nas 10 (dez) listas conforme subitem 6.1 do edital. Se houver vagas não pre enchidas e candidatos classificados, poderá haver outras chamadas, pu blicadas nas datas previstas no Edital e no Cronograma deste manual e Edital. O candidato deve atentar-se à publicação de outras chamadas por meio do endereço eletrônico <http://selecao.ifmt.edu.br/> .

Os documentos necessários para matrícula estão especificados no item 10 e subitens do Edital 072/2018, que podem variar de acordo com a reserva de vagas (cota) selecionada pelo candidato.

O candidato que não efetuar sua matrícula nas datas e horários de fun cionamento do Campus divulgados no edital e/ou não apresentar toda a documentação exigida pelo edital deste Processo Seletivo perderá o direito à vaga.

### **Contatos dos** *campi* **do IFMT**

<span id="page-47-0"></span>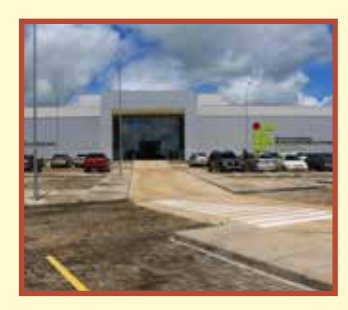

#### **CAMPUS ALTA FLORESTA**

- $\mathscr{E}$  [www.alf.ifmt.edu.br](http://www.alf.ifmt.edu.br/)
- $\boxtimes$  [gabinete@alf.ifmt.edu.br](mailto:gabinete@alf.ifmt.edu.br)
- ª (66) 3512 7000 / 3512 7004
- C Rod. MT 208, lote 143 A Gleba Alta Floresta 78580-000 Alta Floresta/MT

#### **Centro de Referência Paranaíta**

- $(66)$  3563 1612
- $\%$  Biblioteca Municipal de Paranaíta "Tsuneo Miyazima" Av. Vereador João Loppo de Souza, s/n.º Centro ou Av. Vitória Régia, 658, Setor Chácara Jd. Amazonas 78590-000 Paranaíta/MT

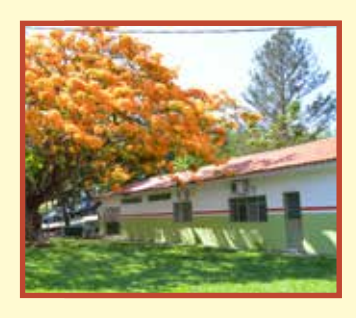

#### **CAMPUS BARRA DO GARÇAS**

- $\mathcal{E}$  [www.bag.ifmt.edu.br](http://www.bag.ifmt.edu.br/)
- d [gabinete@bag.ifmt.edu.br](mailto:gabinete@bag.ifmt.edu.br)
- $\odot$  (66) 3402 0100 / 3402 0138
- $\%$  Estrada de acesso a BR 158, Radial José Maurício Zampa, s/n.º **Industrial** 78600-000 Barra do Garças/MT

#### **Centro de Referência de Canarana**

- $\boxtimes$  [canarana@bag.ifmt.edu.br](mailto:canarana@bag.ifmt.edu.br)
- **1** (66) 9 9901 1469
- $\%$  Av. Rio Grande do Sul, 2131 Distrito Industrial Caixa postal 49 78.640-000 Canarana/MT

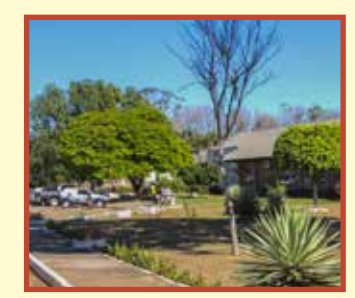

#### **CAMPUS CÁCERES - PROF. OLEGÁRIO BALDO**

- $\mathscr{E}$  [www.cas.ifmt.edu.br](http://www.cas.ifmt.edu.br/)
- $\boxtimes$  gabinete@cas.ifmt.edu.br
- ª (65) 3221 2600 / 3221 2610 / 3221 2628
- À Avenida dos Ramires, s/n.º Distrito Industrial CEP 78200-000 Cáceres/MT

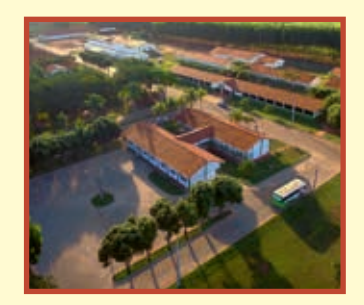

#### **CAMPUS CAMPO NOVO DO PARECIS**

- $\mathcal{E}$  [www.cnp.ifmt.edu.br](http://www.cnp.ifmt.edu.br/)
- $\boxtimes$  gabinete@cnp.ifmt.edu.br
- ª (65) 3382 6201 / 3382 6231 / 3382 6234
- $\%$  Rodovia MT 235, km 12 Zona Rural CEP 78360-000 Campo Novo do Parecis/MT

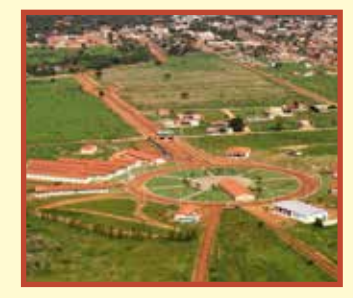

#### **CAMPUS CONFRESA**

- $\mathscr Y$  [www.cfs.ifmt.edu.br](http://www.cfs.ifmt.edu.br/)
- $\boxtimes$  gabinete@cfs.ifmt.edu.br
- **1** (66) 3564 2600 / 3564 2601
- $\%$  Av. Vilmar Fernandes, 300 Setor Santa Luzia CEP 78652-000 Confresa/MT

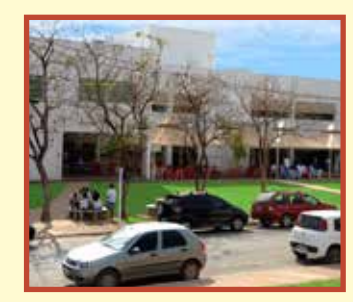

#### **CAMPUS CUIABÁ - BELA VISTA**

- $\mathscr{E}$  [www.blv.ifmt.edu.br](http://www.blv.ifmt.edu.br/)
- $\boxtimes$  gabinete@blv.ifmt.edu.br
- $\bigcirc$  (65) 3318 5100
- $\%$  Av. Juliano Costa Marques, s/n.º Bela Vista CEP 78050-560 Cuiabá/MT

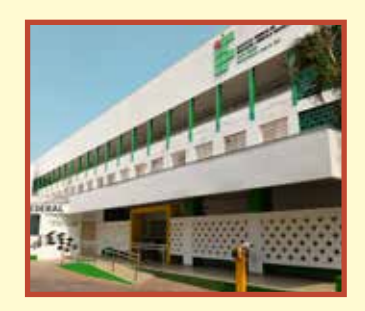

#### **CAMPUS CUIABÁ - CEL. OCTAYDE JORGE DA SILVA**

- $\mathscr{E}$  [www.cba.ifmt.edu.br](http://www.cba.ifmt.edu.br/)
- $\boxtimes$  gabinete@cba.ifmt.edu.br / ensino@cba.ifmt.edu.br
- **1** (65) 3318 1404 / 3318 1446
- À Rua Prof.ª Zulmira Canavarros, 95 Centro CEP 78005-200 Cuiabá/MT

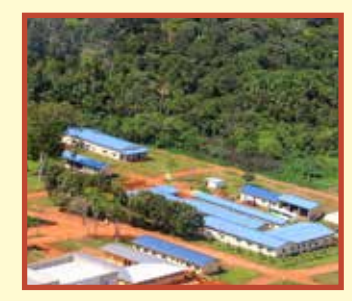

#### **CAMPUS JUÍNA**

- $\mathcal{E}$  [www.jna.ifmt.edu.br](http://www.jna.ifmt.edu.br/)
- $\boxtimes$  gabinete@jna.ifmt.edu.br
- ª (66) 3566 7300 / 3566 7323
- $\%$  Linha J, s/n.º, Setor Chácara Zona Rural Caixa postal 255 CEP 78320-000 Juína/MT

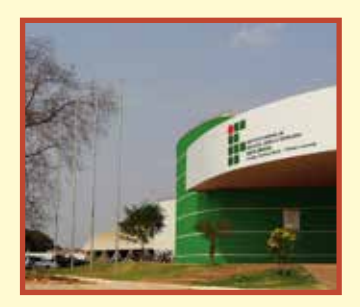

#### **CAMPUS PONTES E LACERDA - FRONTEIRA OESTE**

- $\mathcal{E}$  [www.plc.ifmt.edu.br](http://www.plc.ifmt.edu.br/)
- $\boxtimes$  gabinete@plc.ifmt.edu.br
- $\bigcirc$  (65) 3266 8217 / 9 9900 4148
- À Rodovia MT 473 Caixa postal 99 CEP 78250-000 Pontes e Lacerda/MT

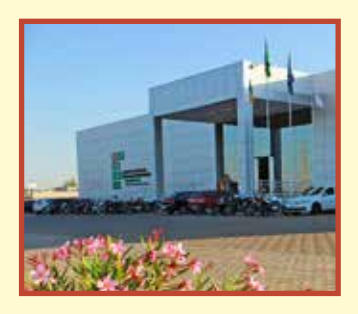

#### **CAMPUS PRIMAVERA DO LESTE**

- $\mathcal{P}$  [www.pdl.ifmt.edu.br](http://www.pdl.ifmt.edu.br/)
- d gabinete@pdl.ifmt.edu.br
- **0** (66) 3500 2900 / 3498 2716
- $\%$  Av. Dom Aquino, 1.500 Parque Eldorado CEP 78850-000 Primavera do Leste/MT

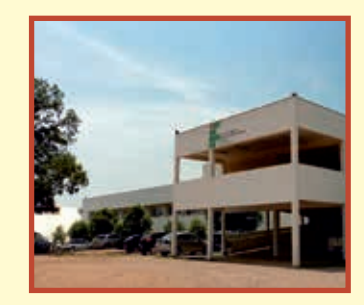

#### **CAMPUS RONDONÓPOLIS**

- $\mathcal{E}$  [www.roo.ifmt.edu.br](http://www.roo.ifmt.edu.br/)
- d gabinete@roo.ifmt.edu.br
- **1** (66) 3427 2300 / 3427 2310
- À Rua Ananias Martins de Souza, 861 Vila Mineira CEP 78721-520 Rondonópolis/MT

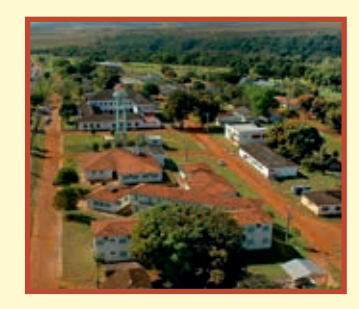

#### **CAMPUS SÃO VICENTE**

- $\mathscr Y$  [www.svc.ifmt.edu.br](http://www.svc.ifmt.edu.br/)
- $\boxtimes$  [gabinete@svc.ifmt.edu.br](mailto:gabinete@svc.ifmt.edu.br)
- ª (65) 3341 2100 / 3341 2133
- $\%$  Rodovia BR 364, km 329, s/n. $\degree$ Vila de São Vicente da Serra Caixa postal 3108 CEP 78080-970 Cuiabá/MT

#### **Centro de Referência Campo Verde**

- **1** (65) 3341 2173 / 9 9929 7125
- À Rua Izidoro Luiz Gentilin, 585 Loteamento Belvedere Caixa postal 252 CEP 78840-000 Campo Verde/MT

#### **Centro de Referência Jaciara**

- **1** (65) 3341 2185 / 9 9633 7125
- <sup>O</sup> Rua Jurucê, 1241 CEP 78820-000 Jaciara/MT

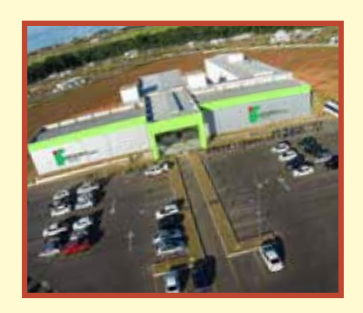

#### **CAMPUS SORRISO**

- $\mathscr Y$  [www.srs.ifmt.edu.br](http://www.srs.ifmt.edu.br/)
- $\boxtimes$  gabinete@srs.ifmt.edu.br
- $\odot$  (66) 3545 3700
- <sup>©</sup> Avenida dos Universitários, 799 Santa Clara Caixa postal 1063 CEP 78890-000 Sorriso/MT

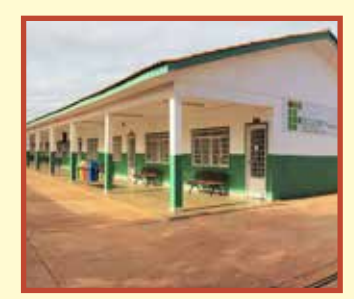

#### **CAMPUS VÁRZEA GRANDE**

- $\mathcal{E}$  [www.vgd.ifmt.edu.br](http://www.vgd.ifmt.edu.br/)
- d gabinete@vgd.ifmt.edu.br
- ª (65) 3691 8000 / 3691 8003 / 3691 8048
- $\%$  Av. Tiradentes, 1.300, Loteamento Jardim Manaíra Petrópolis CEP 78144-424 Várzea Grande/MT

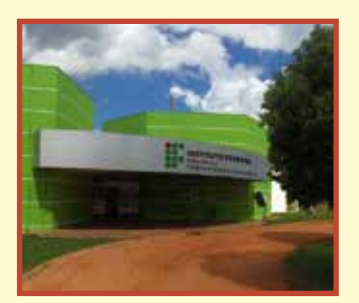

#### **CAMPUS AVANÇADO - DIAMANTINO**

- $\mathscr Y$  [www.dmt.ifmt.edu.br](http://www.dmt.ifmt.edu.br/)
- $\boxtimes$  gabinete@dmt.ifmt.edu.br
- **1** (65) 9 9807 1834
- <sup>©</sup> Rodovia Senador Roberto Campos, km 02 Novo Diamantino CEP 78400-970 Diamantino/MT

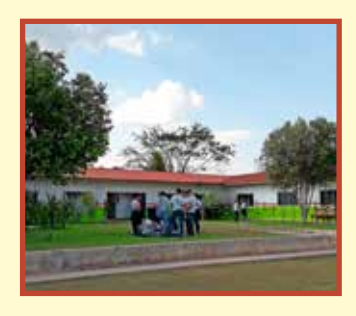

#### **CAMPUS AVANÇADO GUARANTÃ DO NORTE**

- $\mathscr{E}$  [www.gta.ifmt.edu.br](http://www.gta.ifmt.edu.br/)
- $\boxtimes$  [gabinete@gta.ifmt.edu.br](mailto:gabinete@gta.ifmt.edu.br)
- **1** (65) 9 9 9 6 4 9 9 6 6 8
- $\%$  Linha Páscoa, km 04 Centro CEP 78520-000 Guarantã do Norte/MT

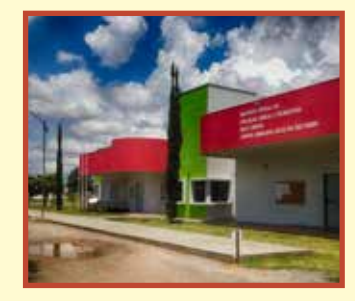

#### **CAMPUS AVANÇADO LUCAS DE RIO VERDE**

- $\mathscr{E}$  [www.lrv.ifmt.edu.br](http://www.lrv.ifmt.edu.br/)
- $\boxtimes$  gabinete@lrv.ifmt.edu.br
- $\bigcirc$  (65) 3548 4400
- $\%$  Avenida Universitária, 1.600 W Parque das Emas CEP 78455-000 Lucas do Rio Verde/MT

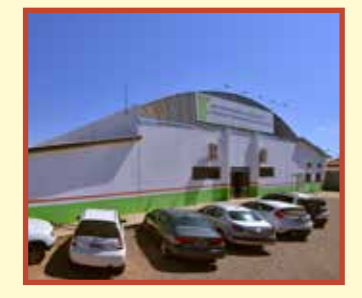

#### **CAMPUS AVANÇADO SINOP**

- $\mathcal{E}$  [www.snp.ifmt.edu.br](http://www.snp.ifmt.edu.br/)
- $\boxtimes$  gabinete@snp.ifmt.edu.br
- $\odot$  (65) 9 9952 0013 / 9 9676 4750
- À Rua das Avencas, 2.377, Setor Comercial Centro CEP 78550-178 Sinop/MT

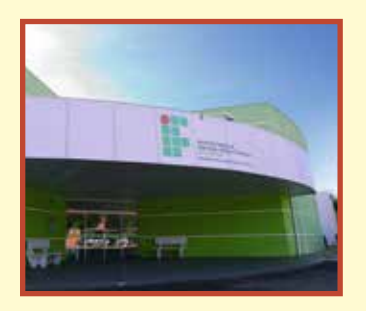

#### **CAMPUS AVANÇADO TANGARÁ DA SERRA**

- $\mathcal{P}$  [www.tga.ifmt.edu.br](http://www.tga.ifmt.edu.br/)
- d gabinete@tga.ifmt.edu.br
- $\odot$  (65) 3311-8500
- À Rua 28, 980 N Vila Horizonte CEP 78300-000 Tangará da Serra /MT

Este manual não substitui nem altera o texto do Edital n.º 072/2018, tampouco isenta o candidato da leitura completa deste, que encontra-se disponível no endereço http://selecao.ifmt.edu.br.

#### **Diretoria de Políticas de Ingresso (DPI)**

*Organização:*

**Equipe da DPI: Leila Cimone Teodoro Alves Helton Pereira Bastos Paulo Roger Roseno Dias Anderson de Souza Azevedo**

#### **Assessoria de Comunicação Social (Ascom)**

*Programação visual e diagramação:* **Helton Pereira Bastos**

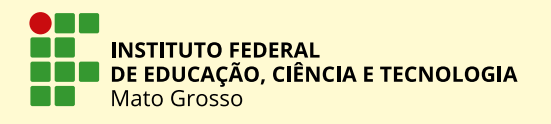

- $\mathscr{P}$  www.ifmt.edu.br
- $\bigcirc$  (65) 3616 4100
- <sup>®</sup> Av. Sen. Filinto Müller, 953 Duque de Caxias CEP78043-400 Cuiabá/MT